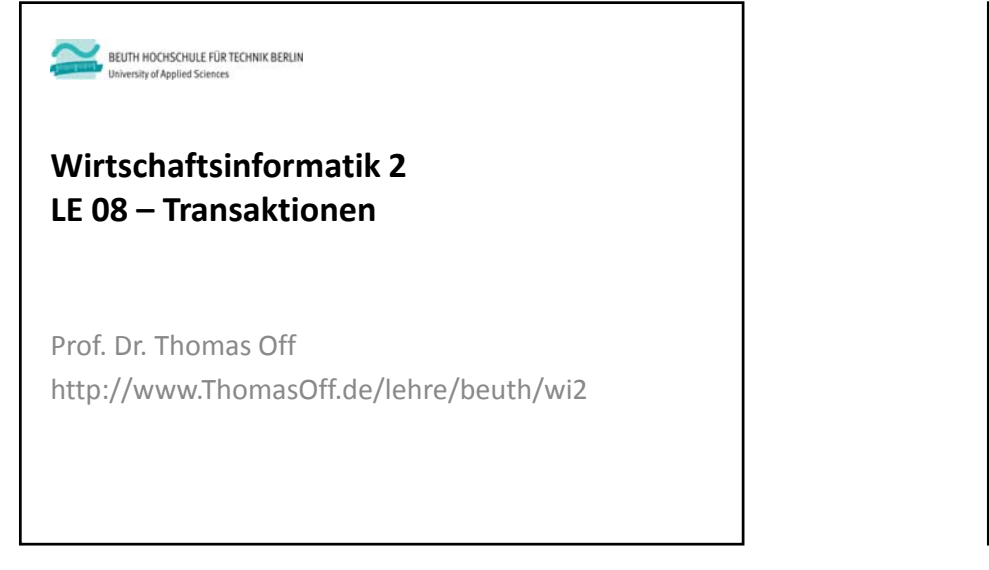

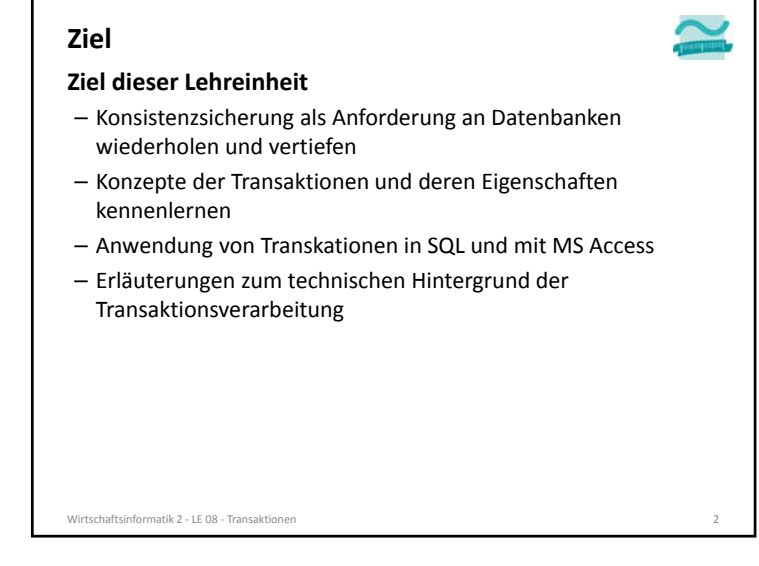

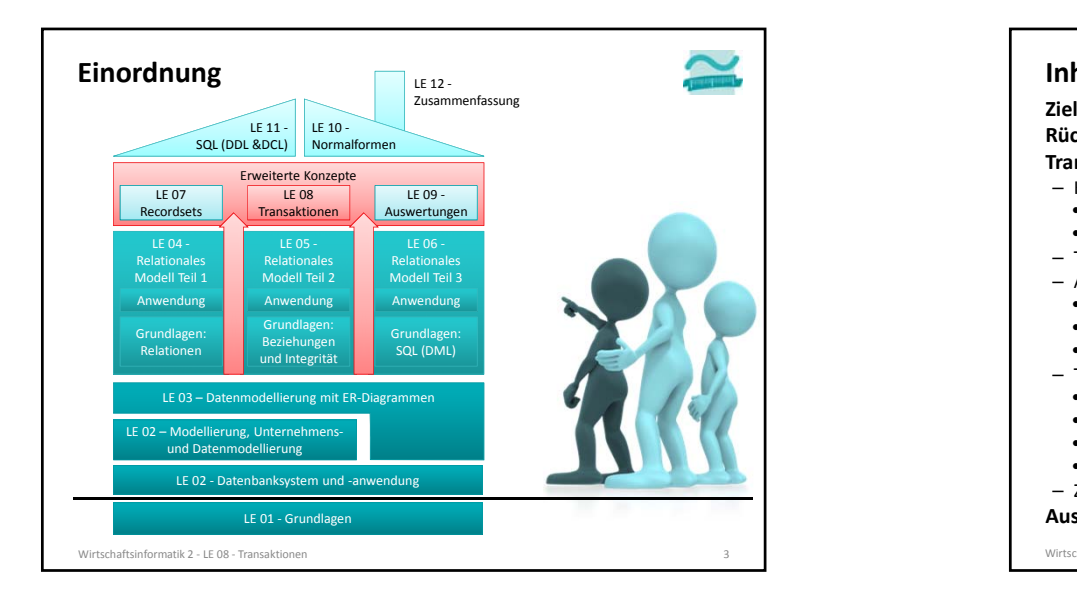

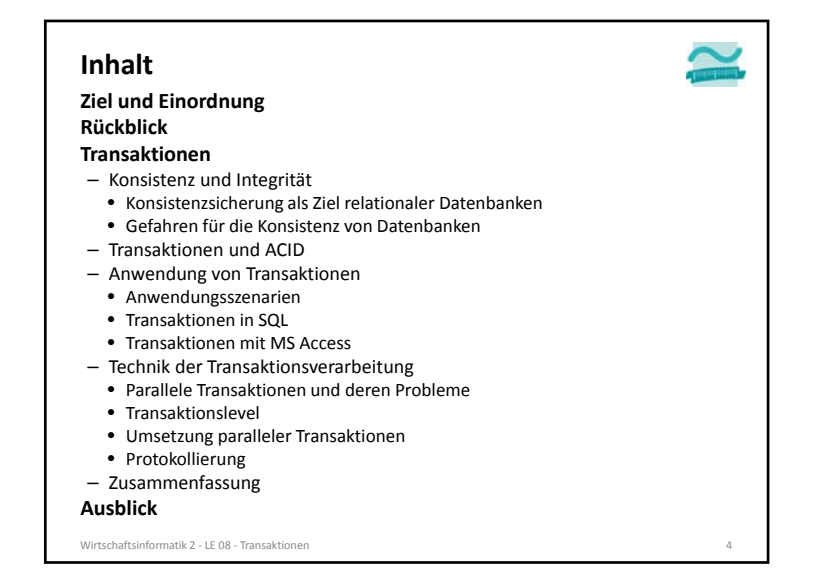

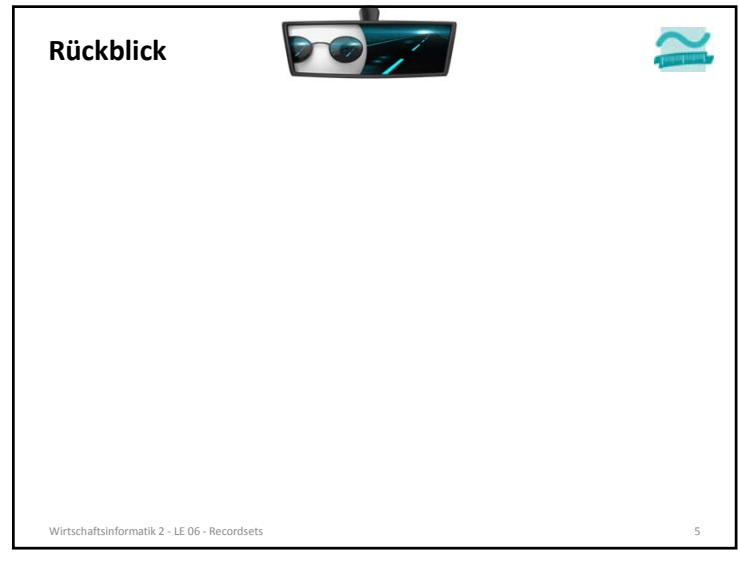

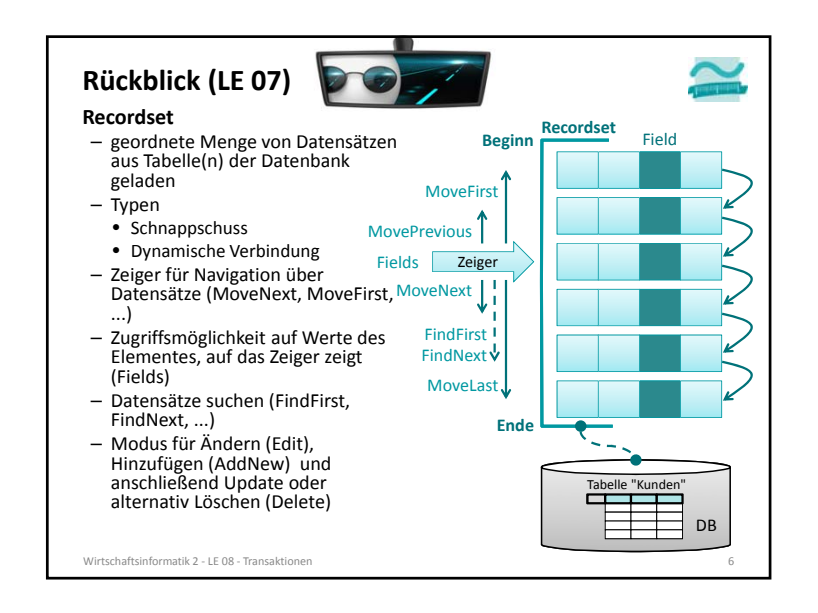

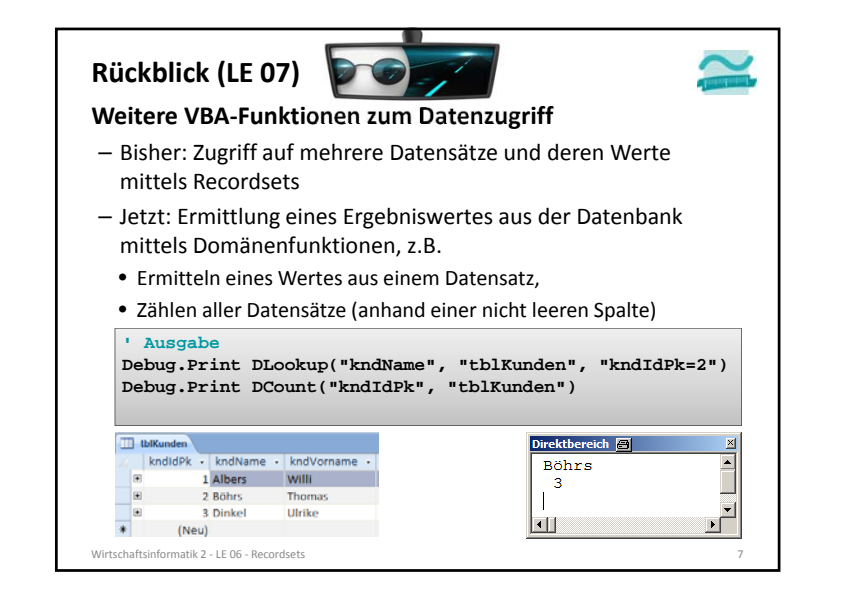

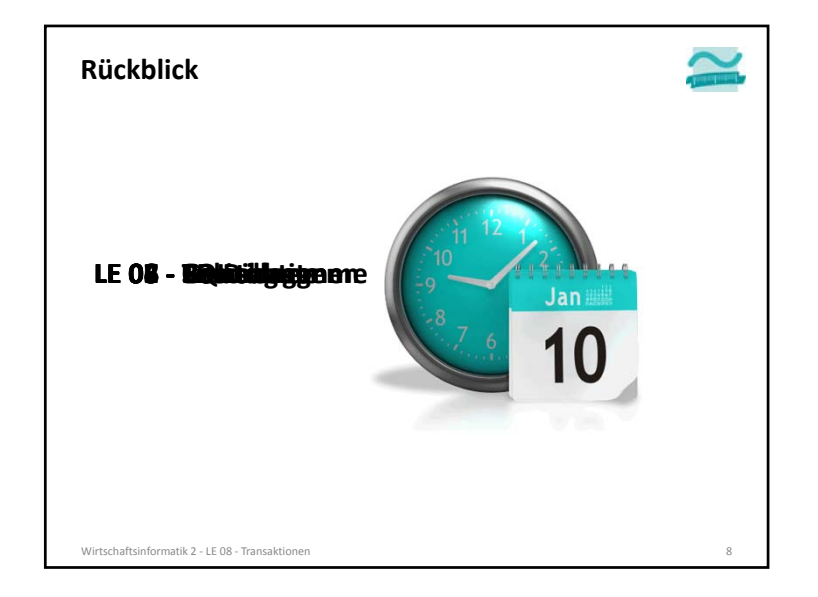

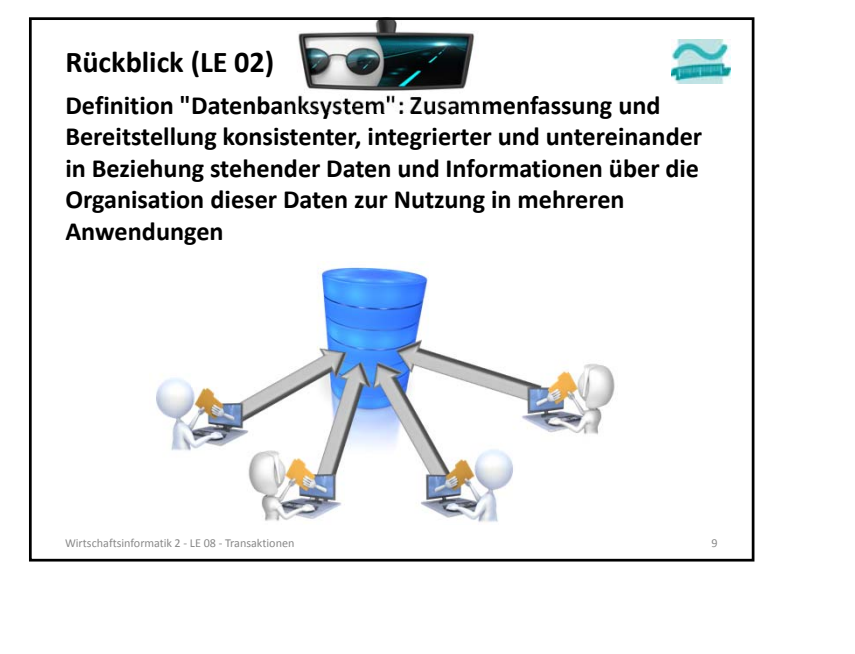

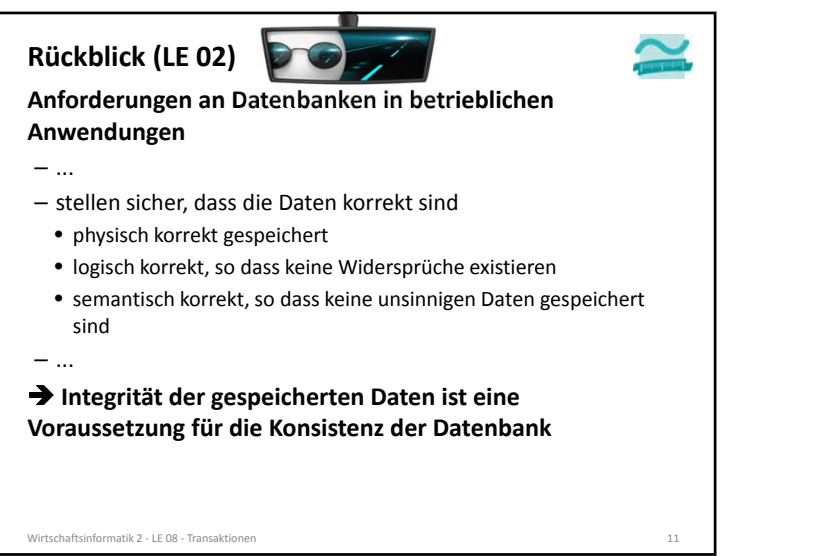

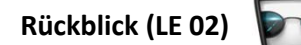

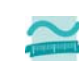

**Definition "Datenbanksystem": Zusammenfassung und Bereitstellung konsistenter, integrierter und untereinander in Beziehung stehender Daten und Informationen über die Organisation dieser Daten zur Nutzung in mehreren Anwendungen**

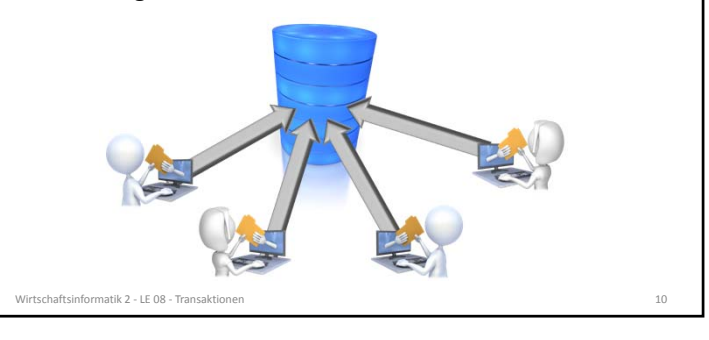

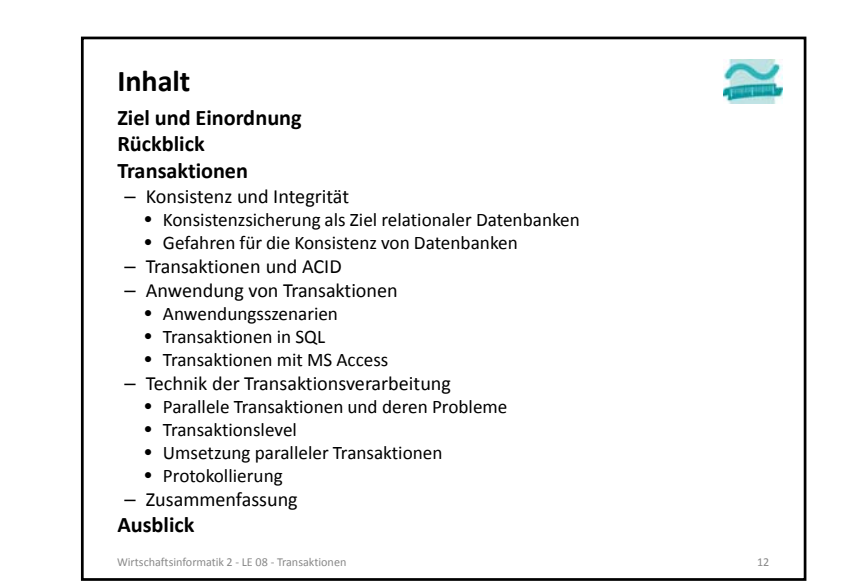

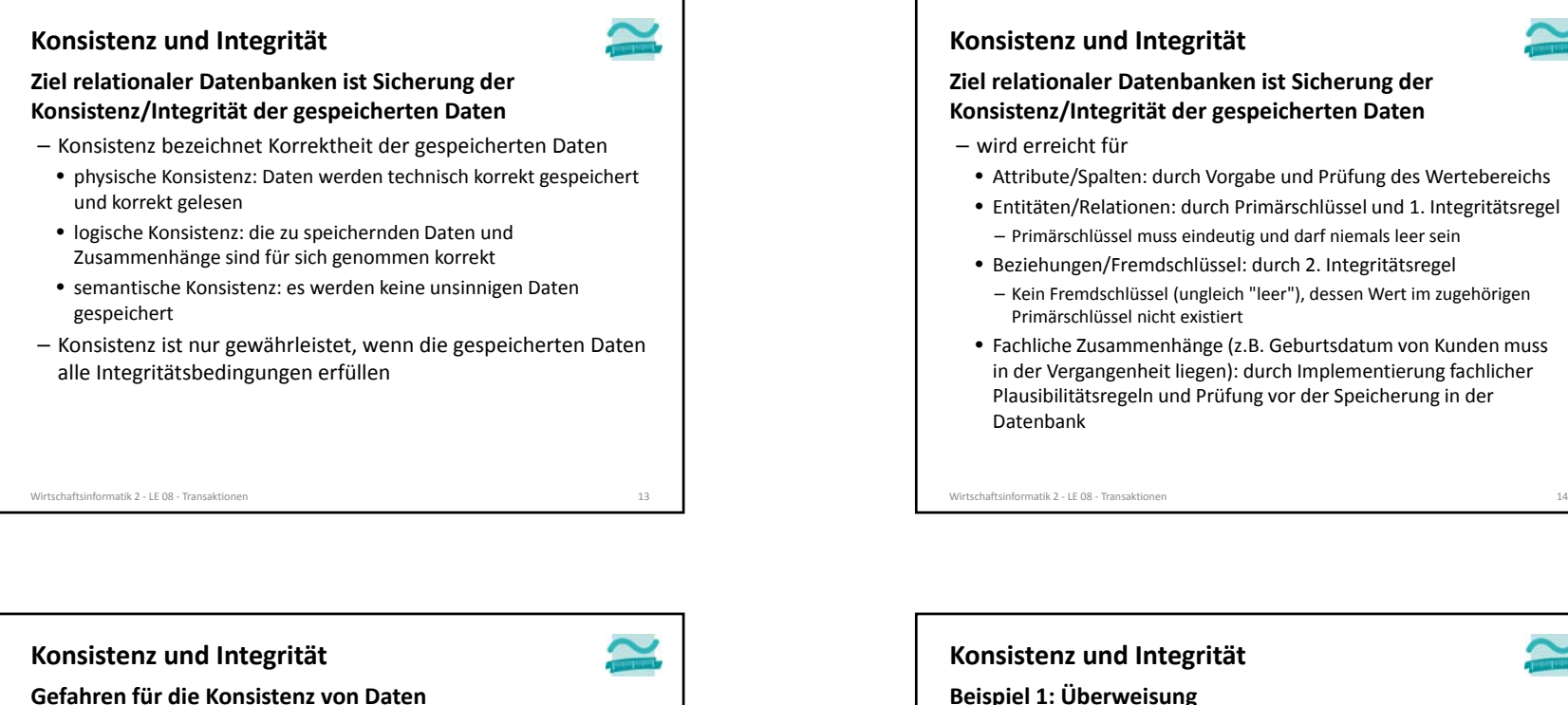

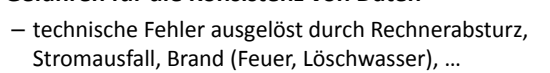

– logische und semantische Fehler durch konkurrierende Zugriffe mehrerer Benutzer

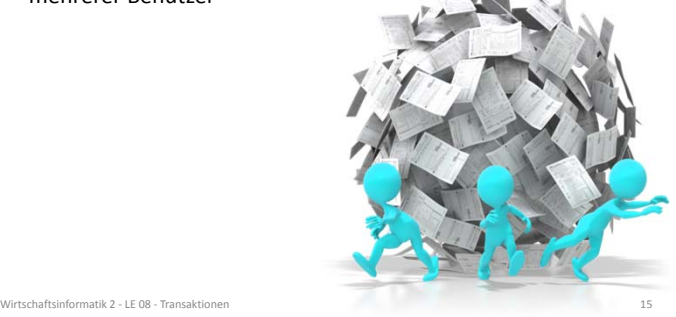

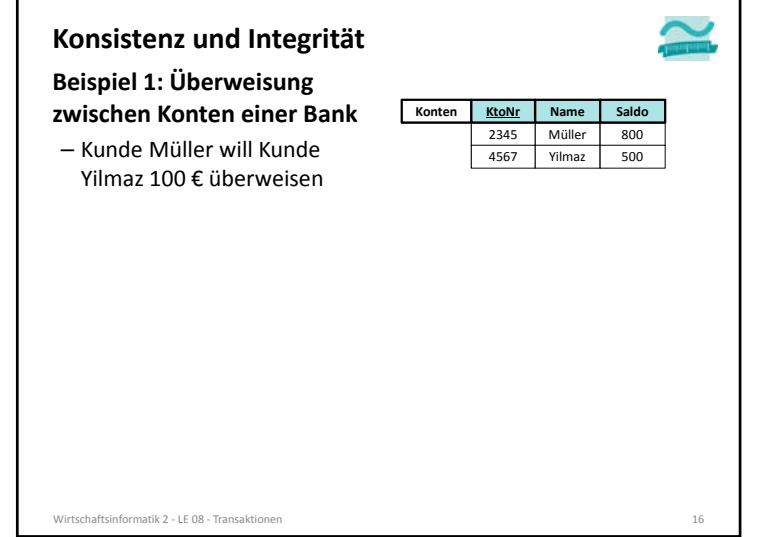

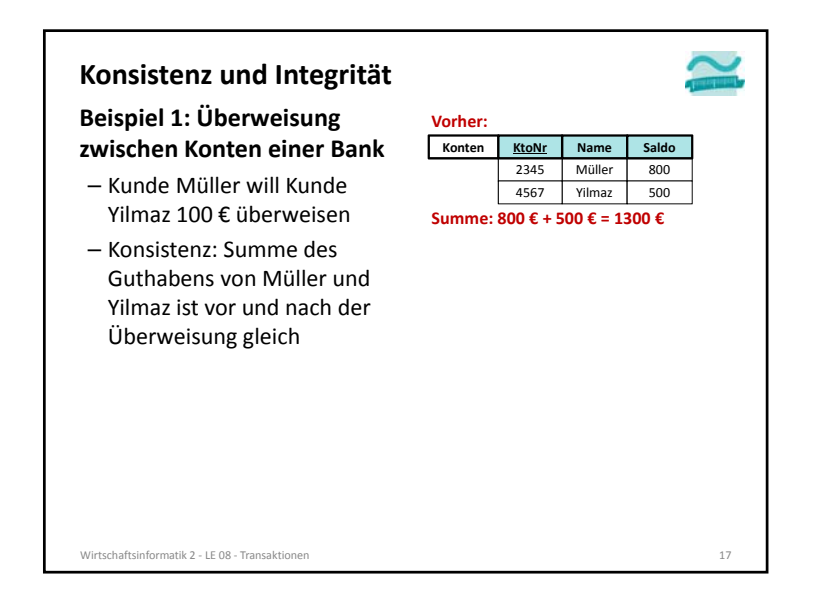

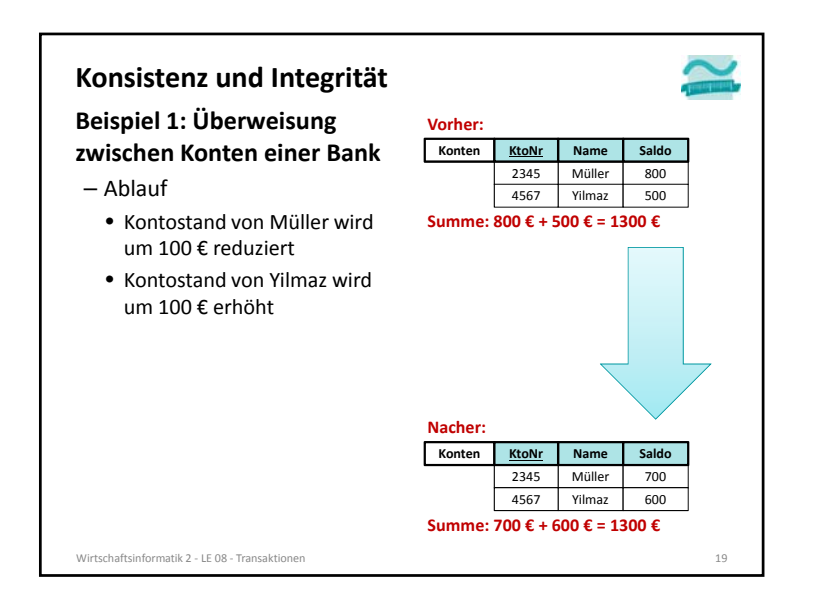

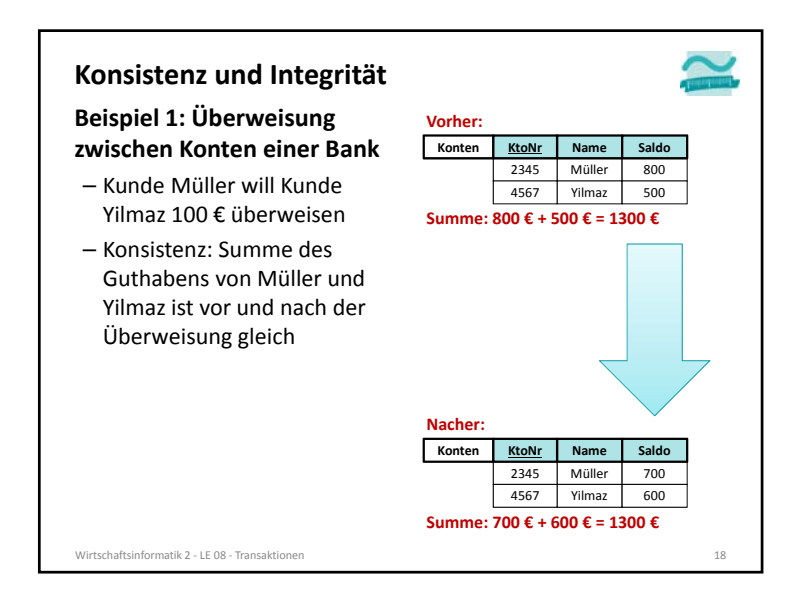

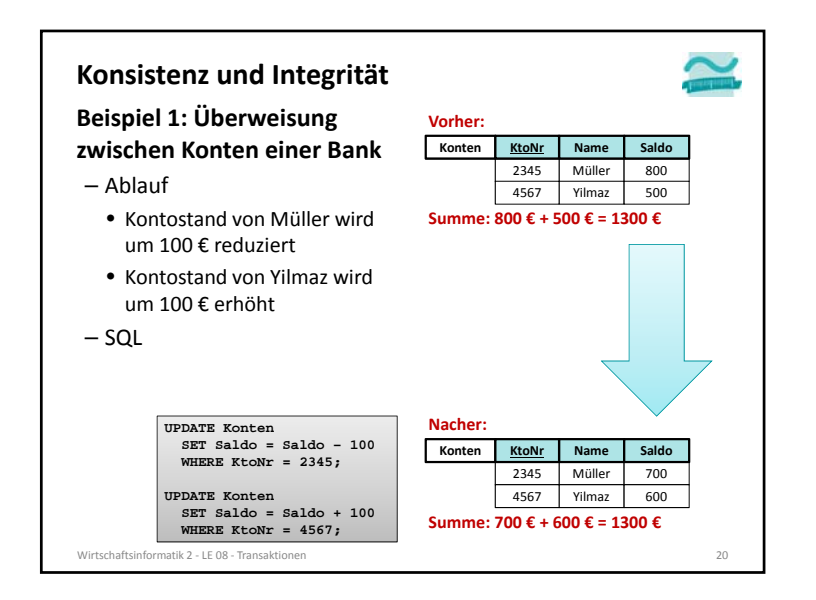

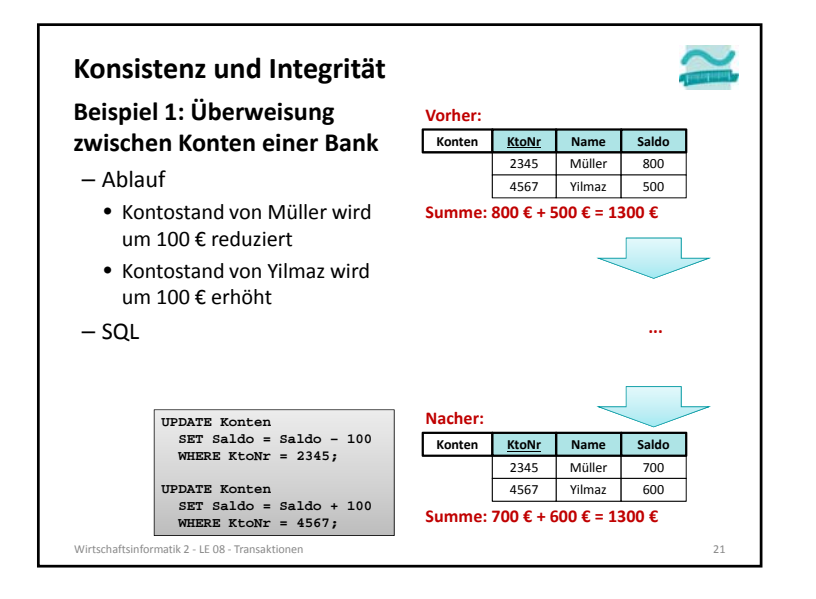

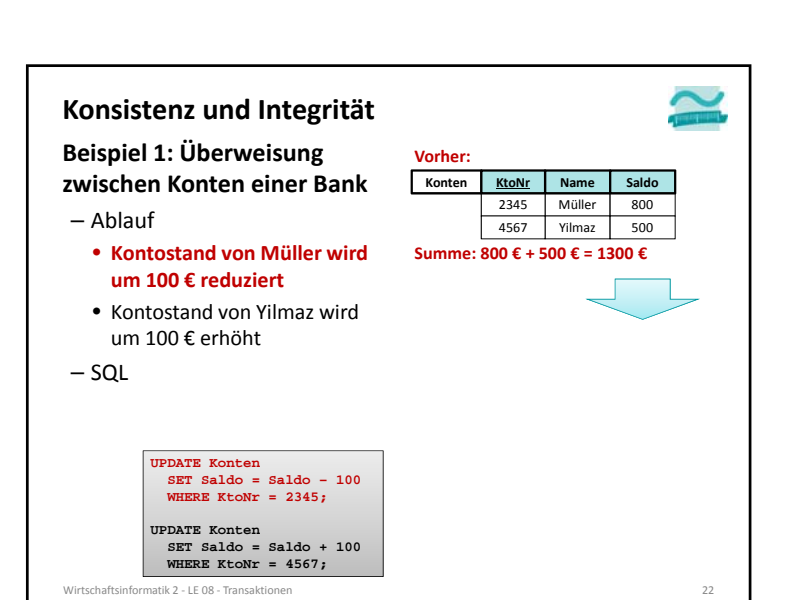

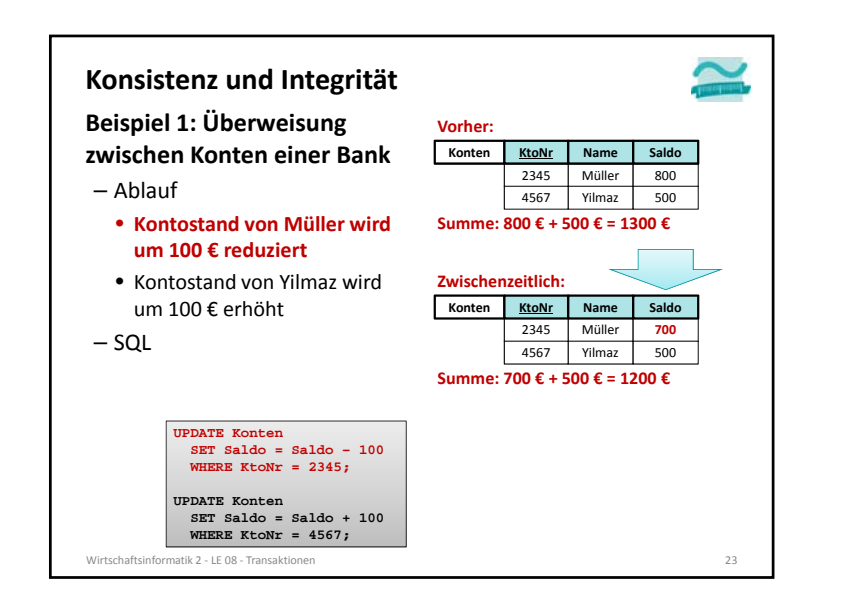

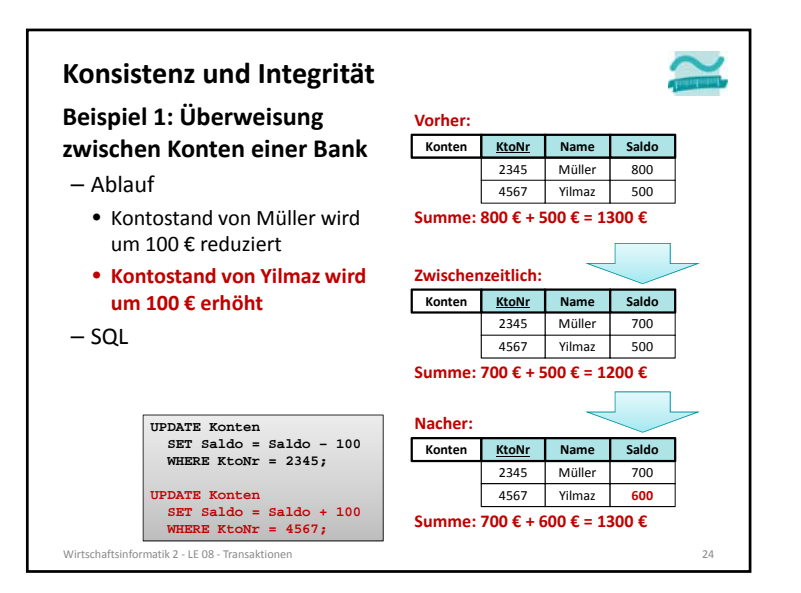

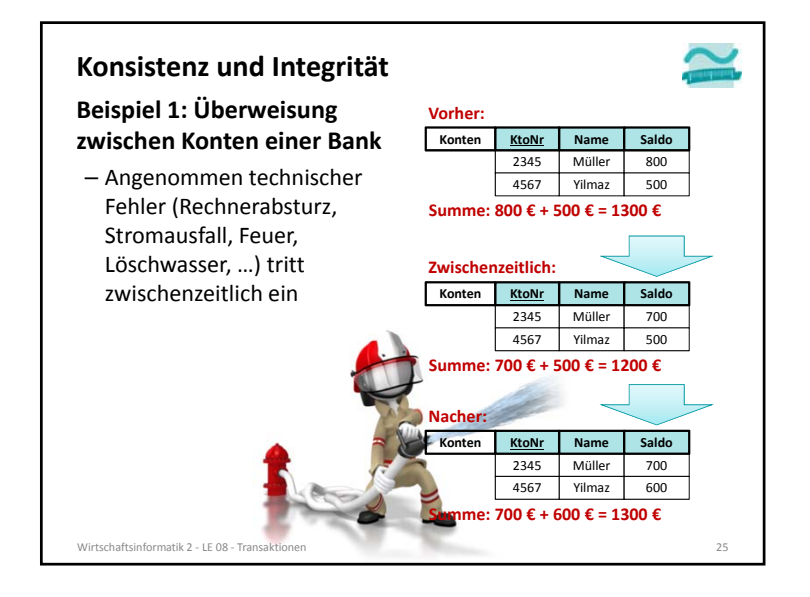

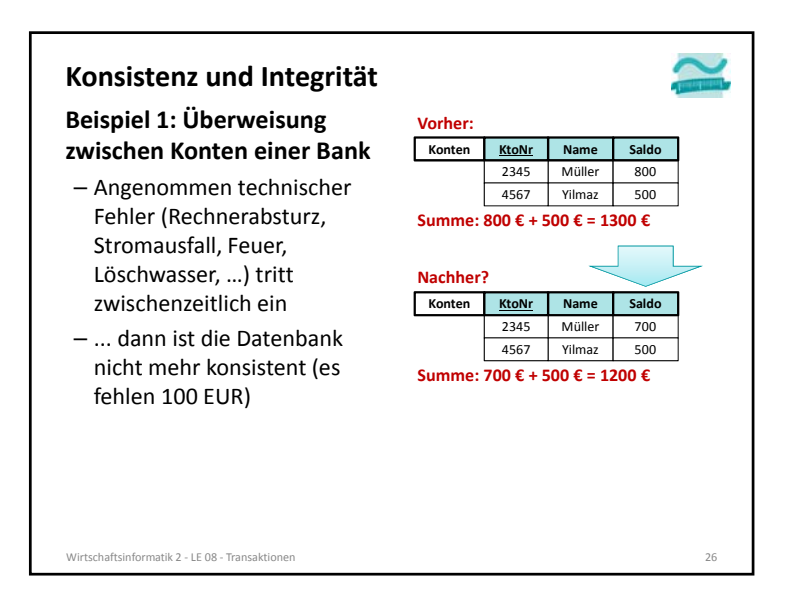

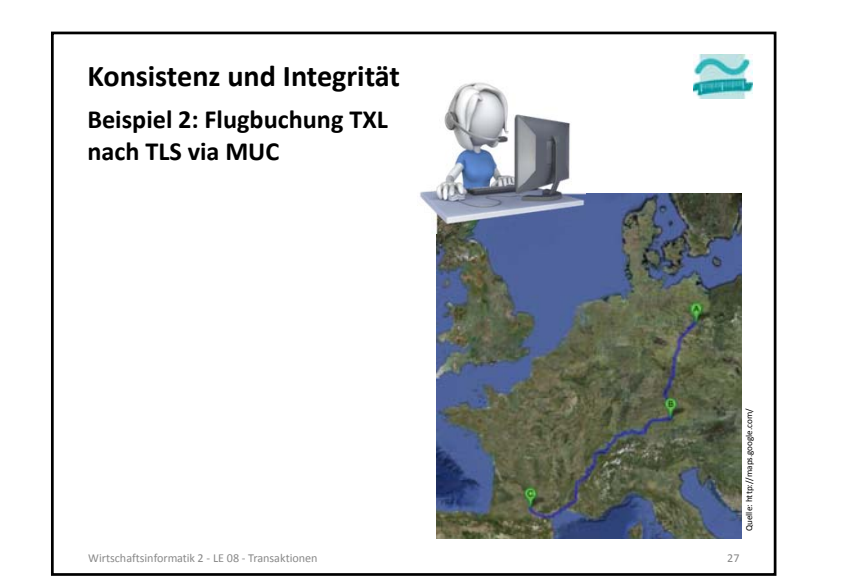

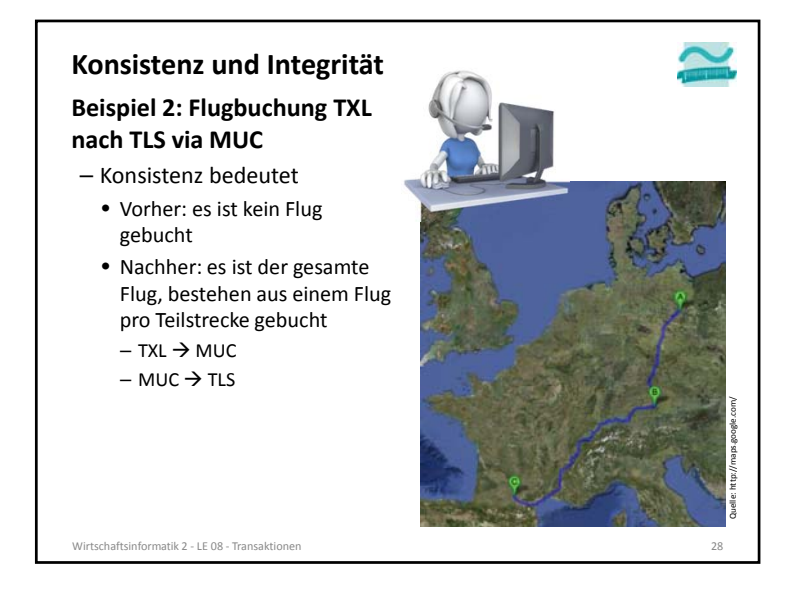

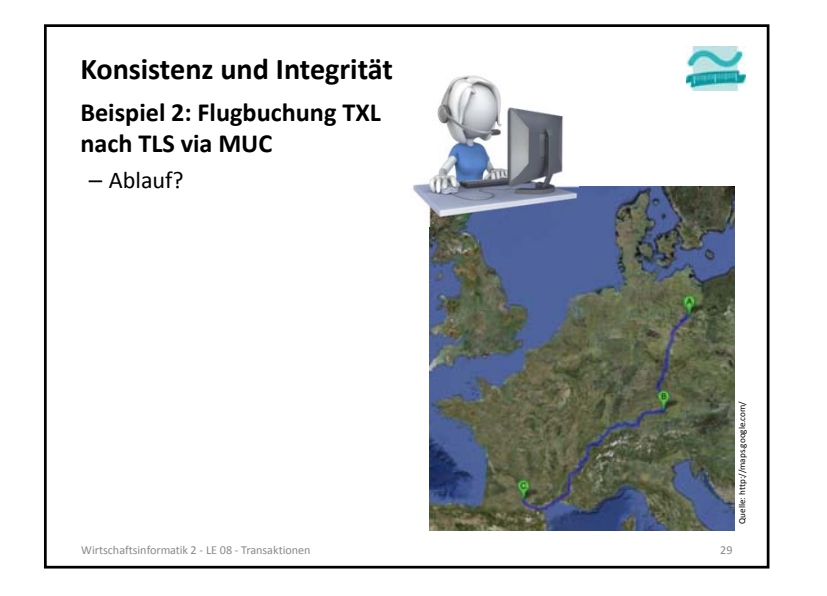

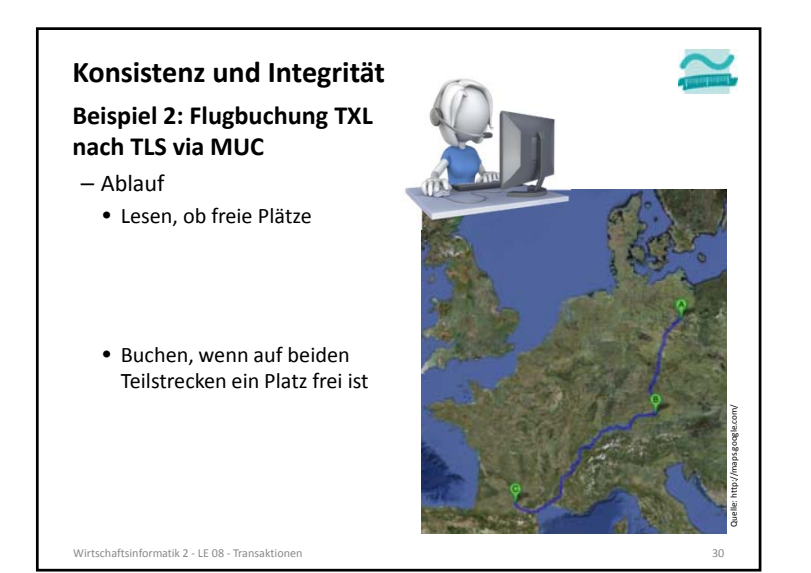

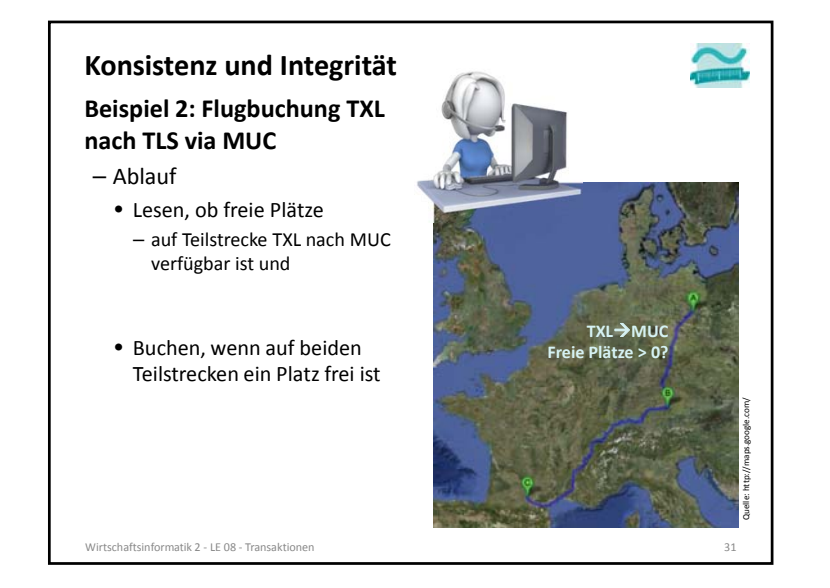

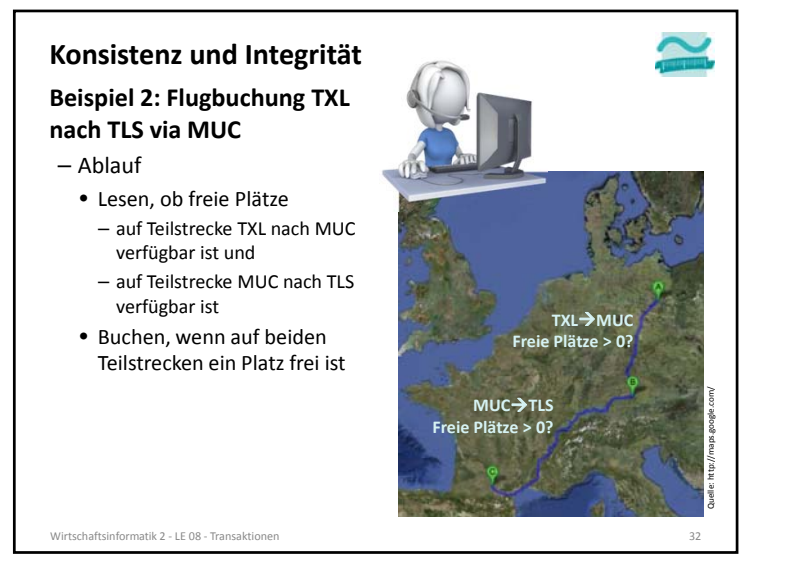

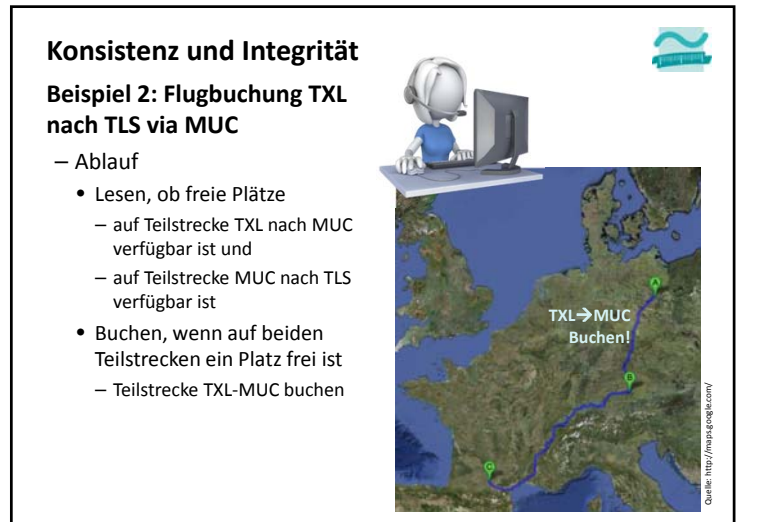

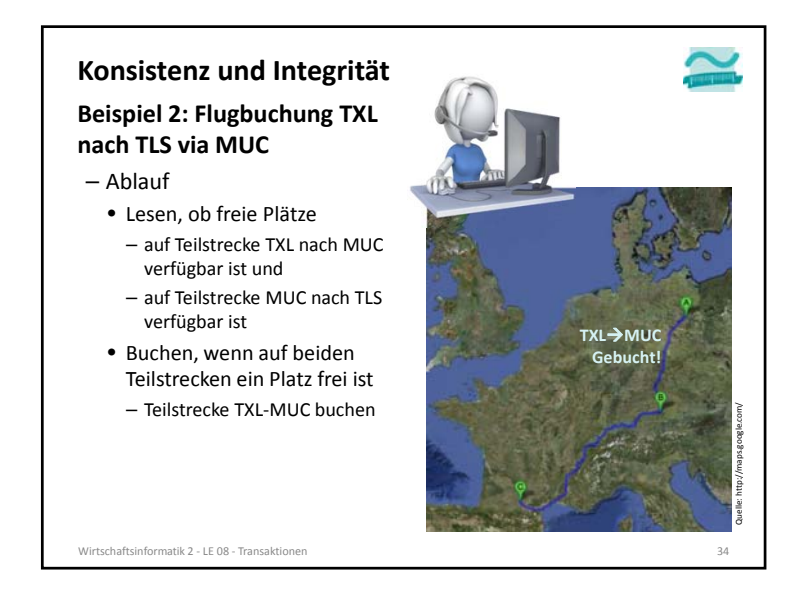

Wirtschaftsinformatik 2 ‐ LE 08 ‐ Transaktionenn 33

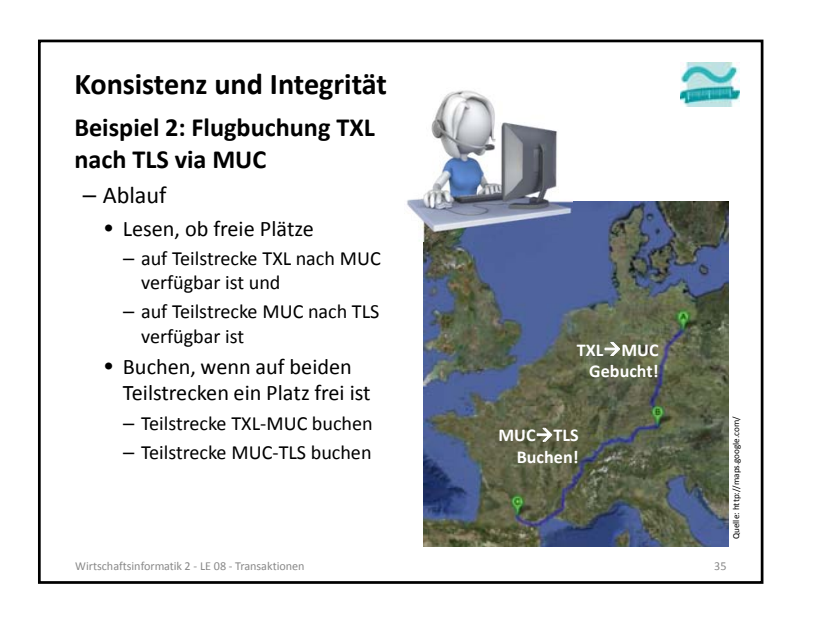

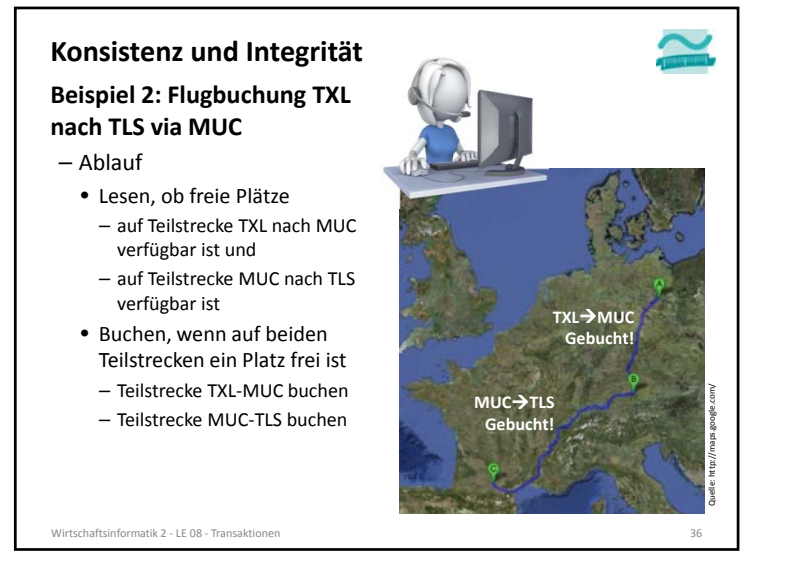

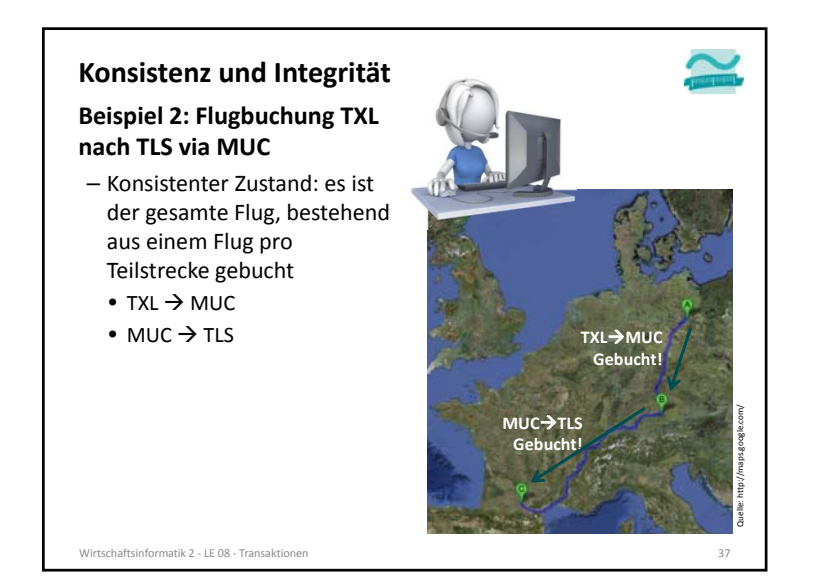

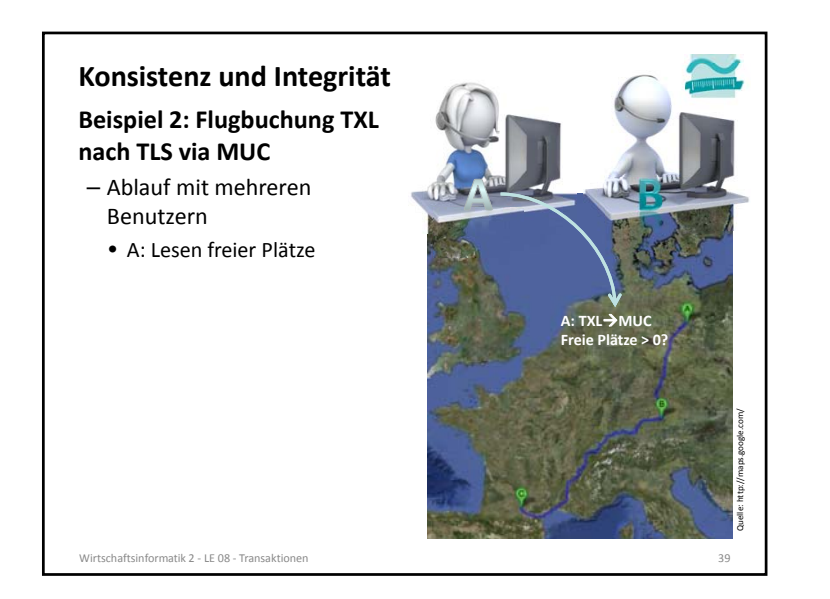

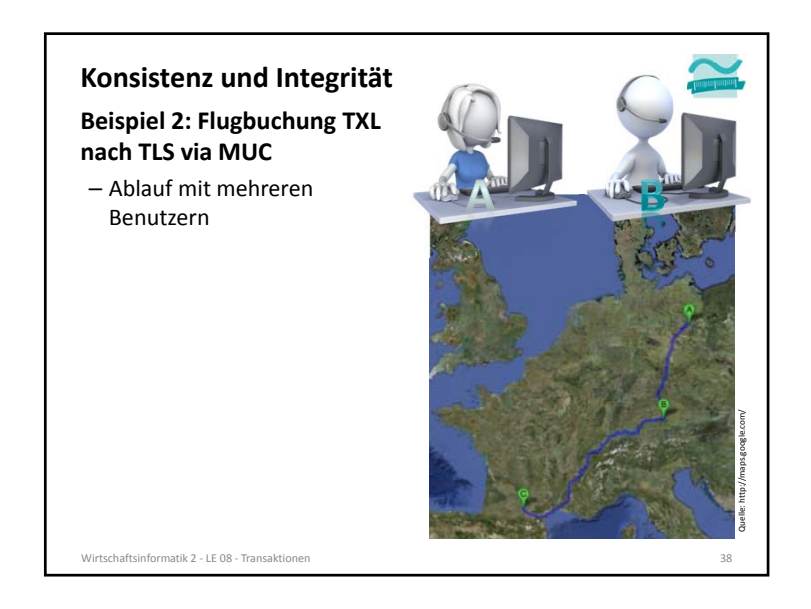

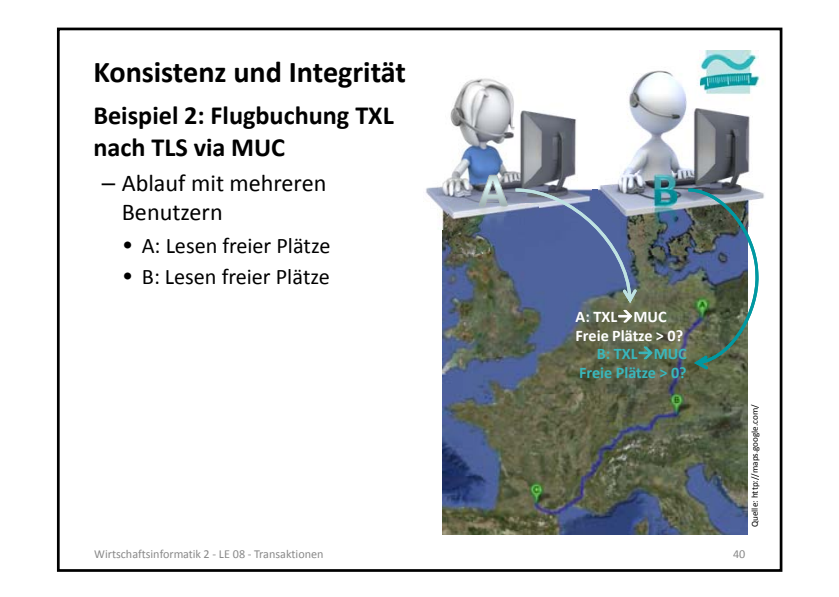

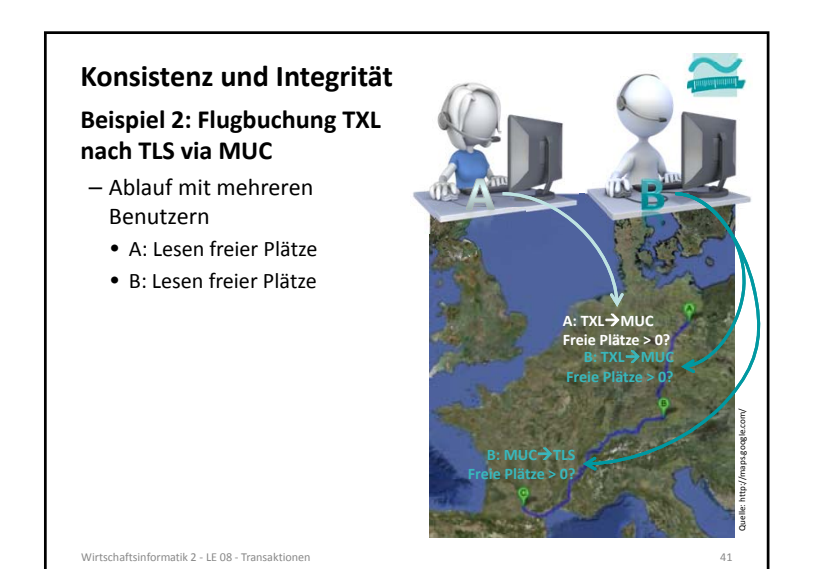

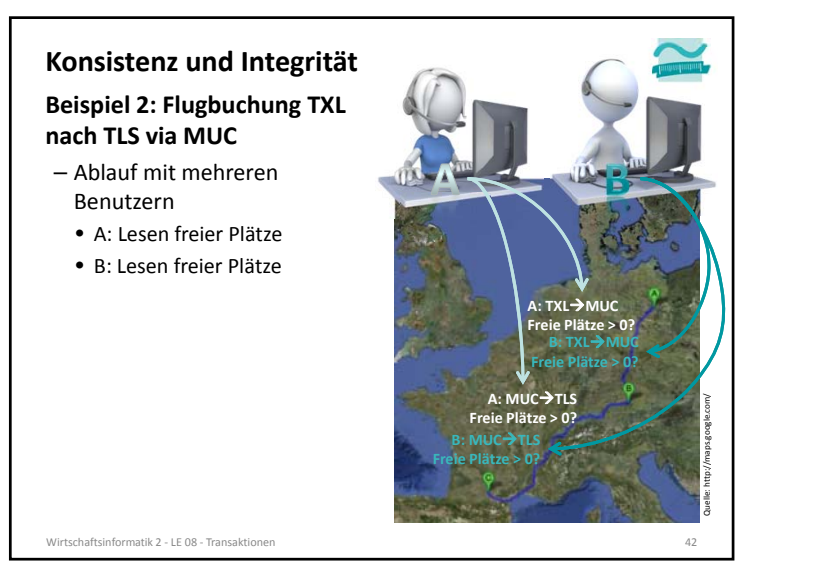

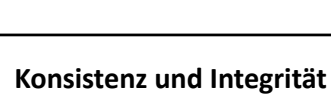

**Beispiel 2: Flugbuchung TXL nach TLS via MUC**

- Ablauf mit mehreren Benutzern
- A: Lesen freier Plätze
- B: Lesen freier Plätze
- A: Buchen Teilstrecke 1

Wirtschaftsinformatik 2 ‐ LE 08 ‐ Transaktionen

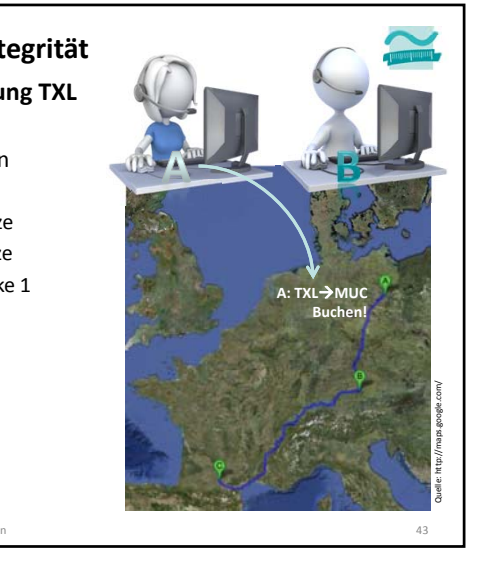

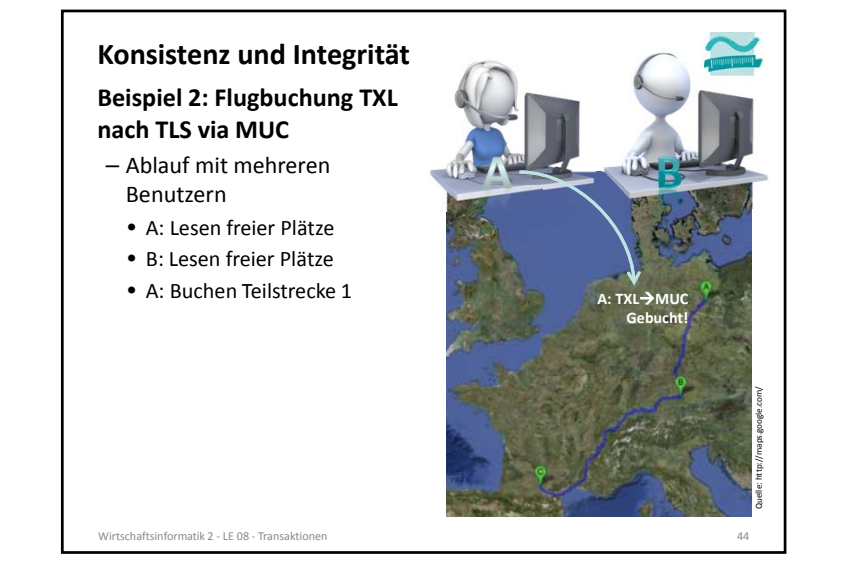

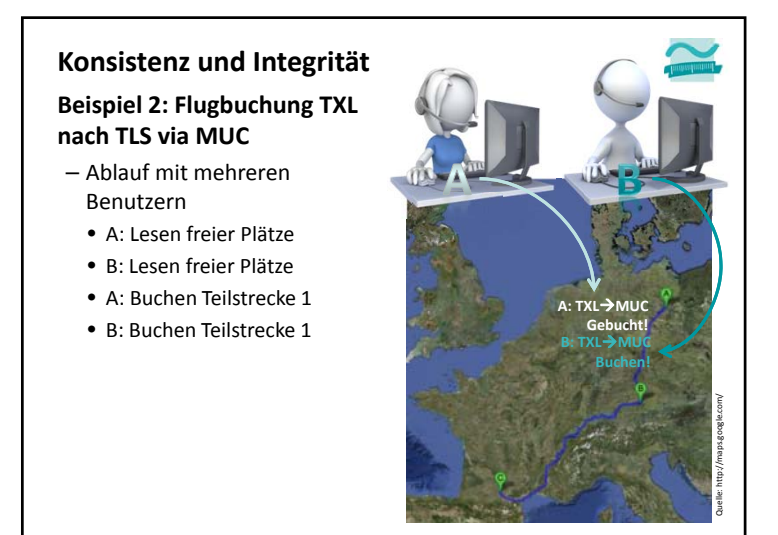

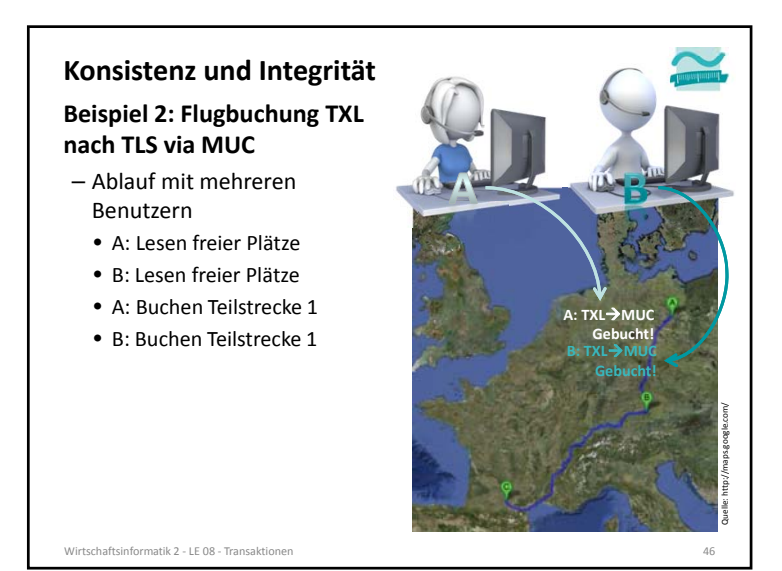

Wirtschaftsinformatik 2 ‐ LE 08 ‐ Transaktionenn and  $45$ 

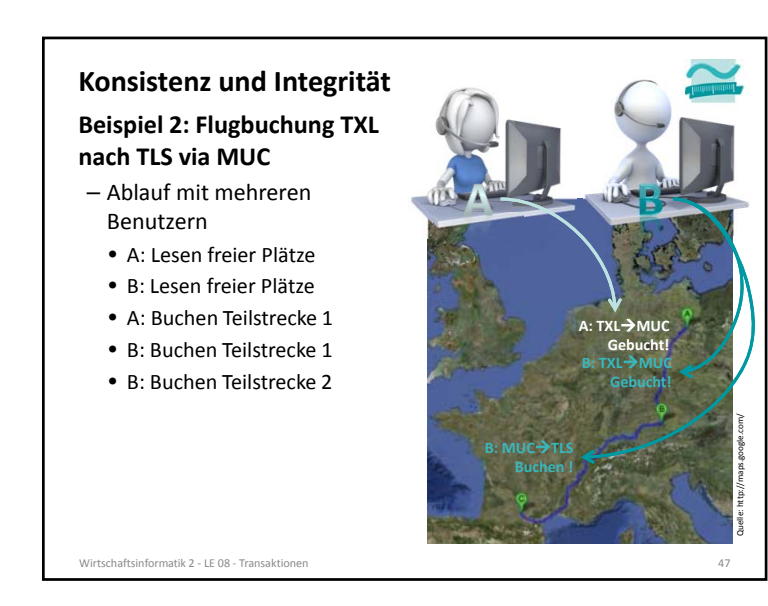

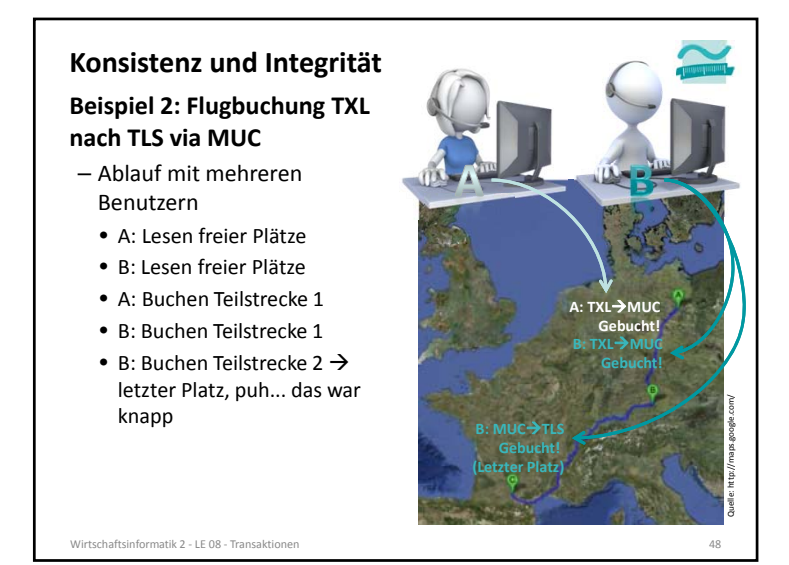

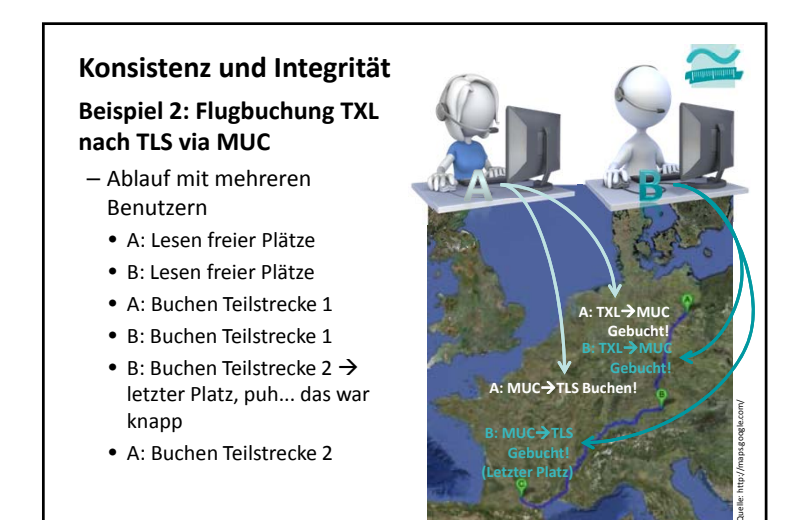

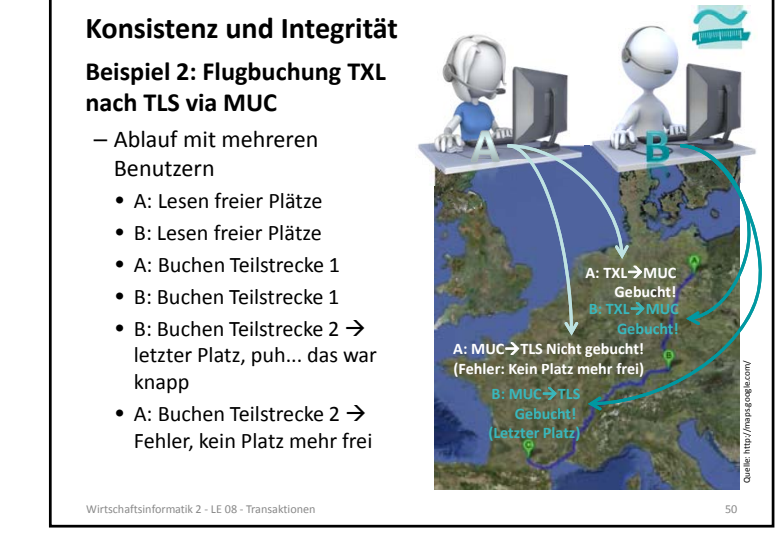

Wirtschaftsinformatik 2 ‐ LE 08 ‐ Transaktionenn and the contract of  $49$ 

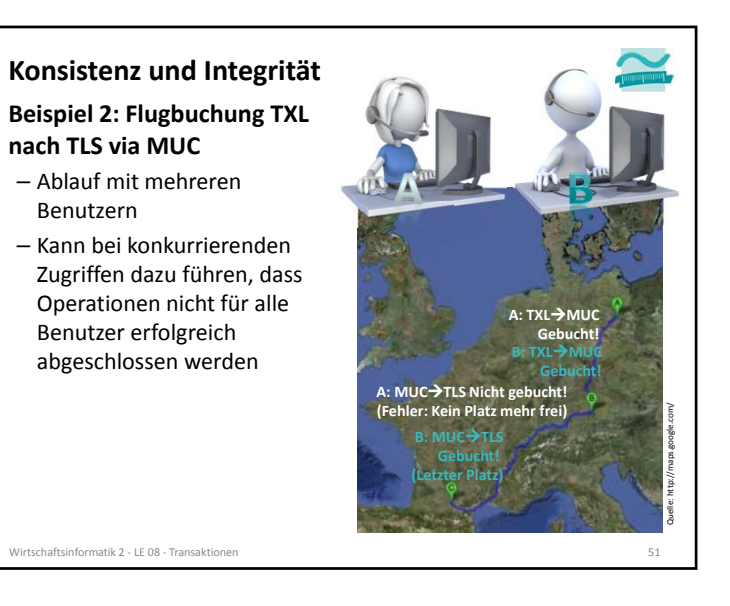

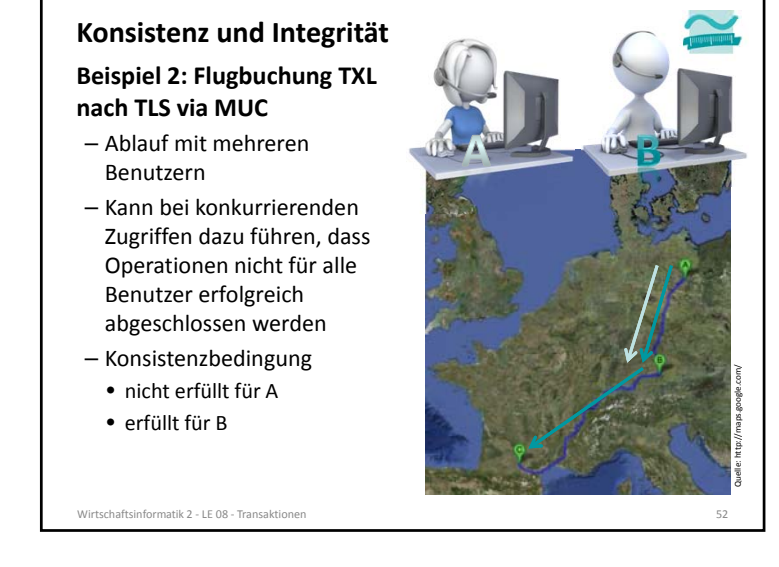

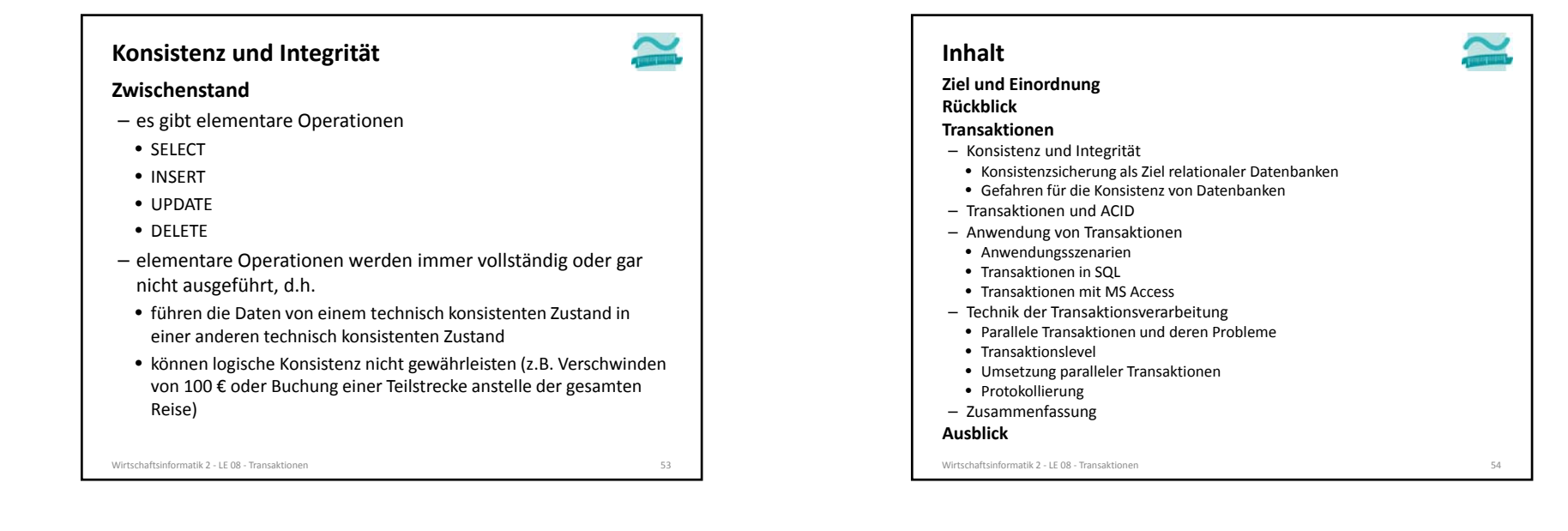

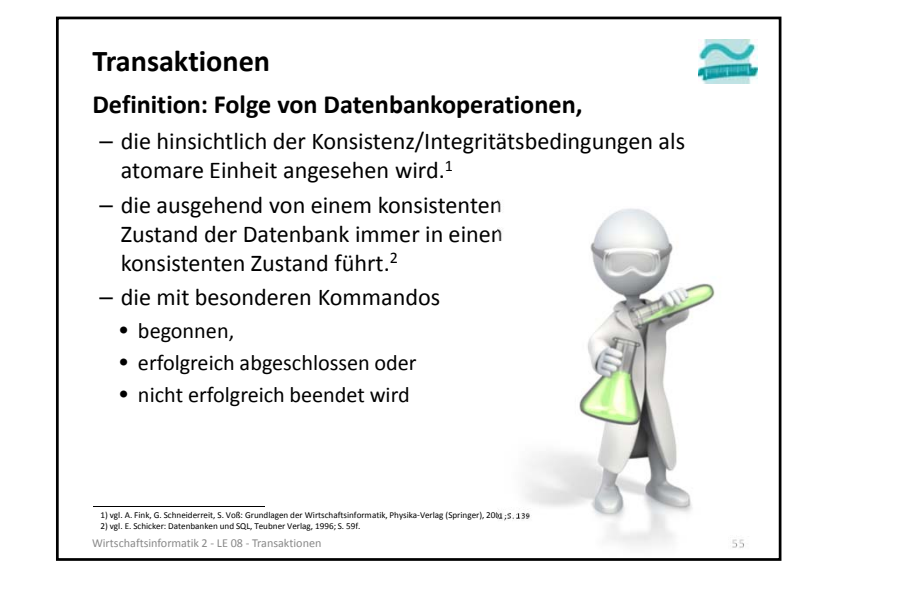

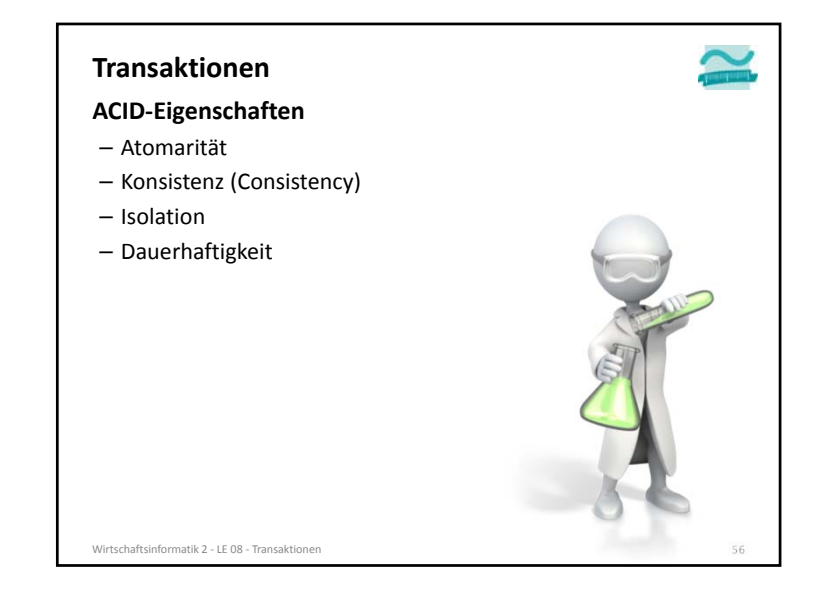

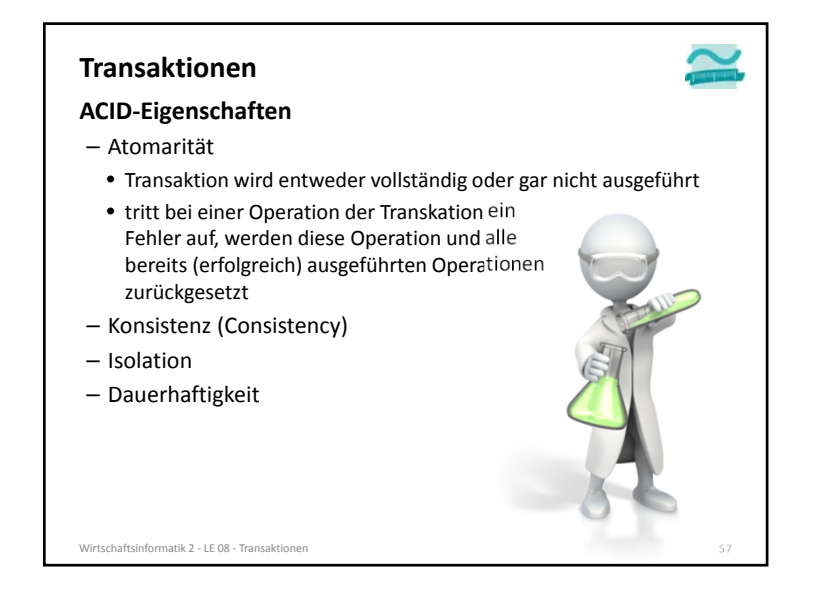

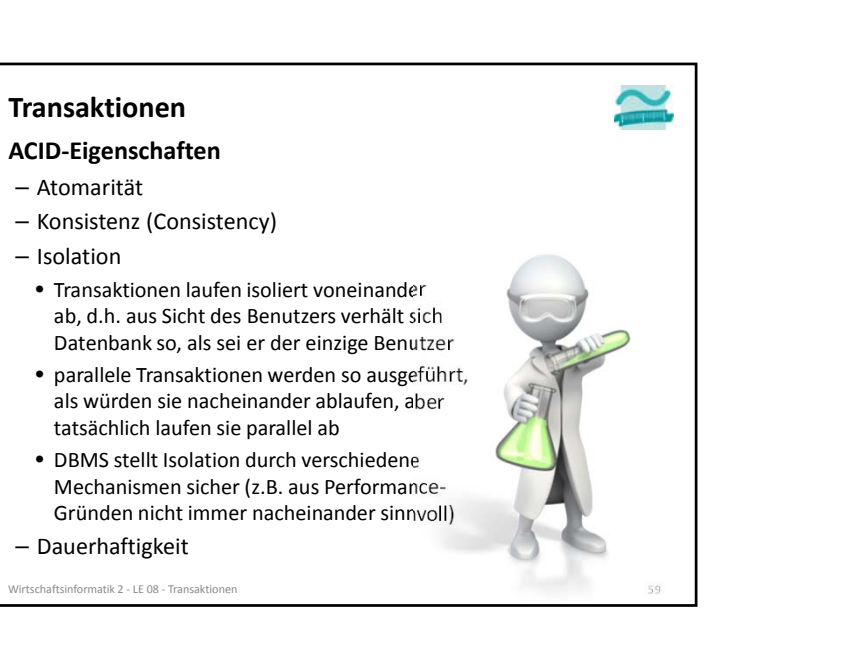

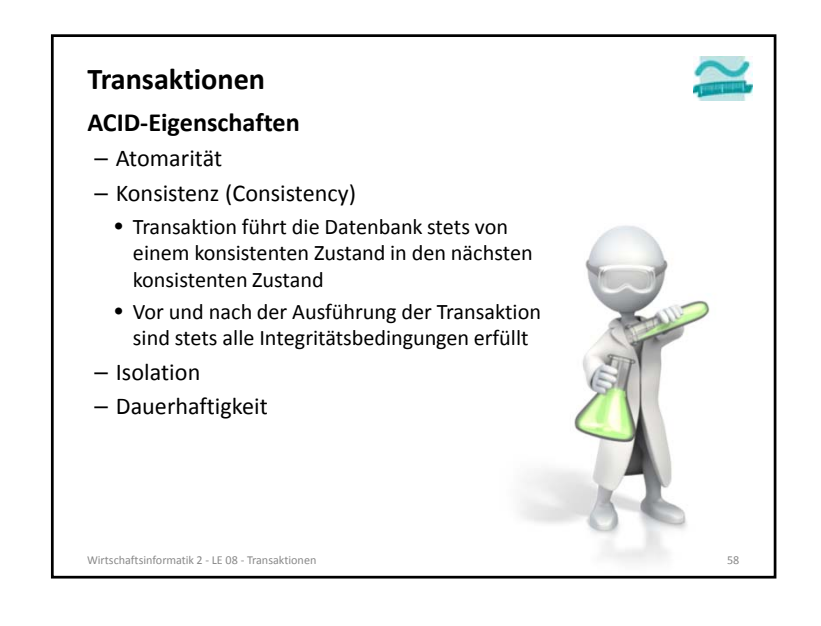

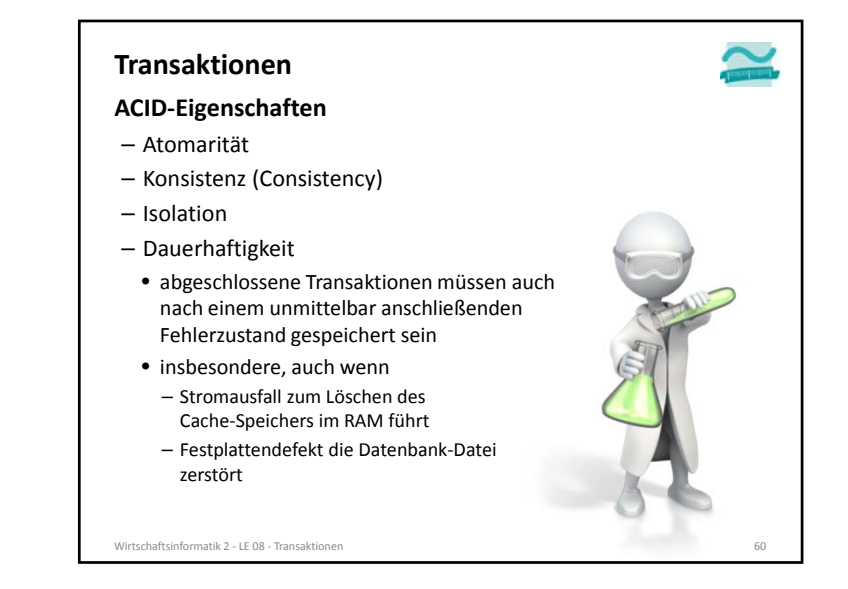

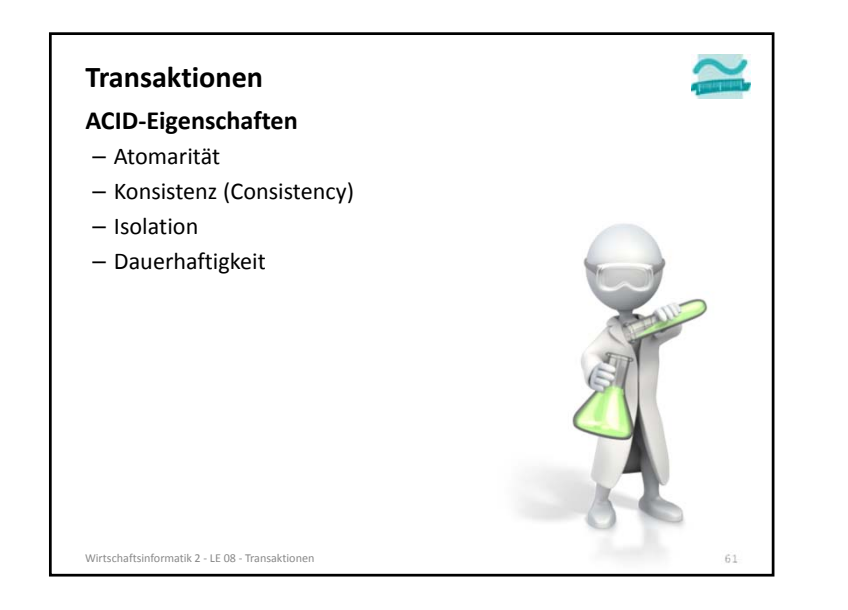

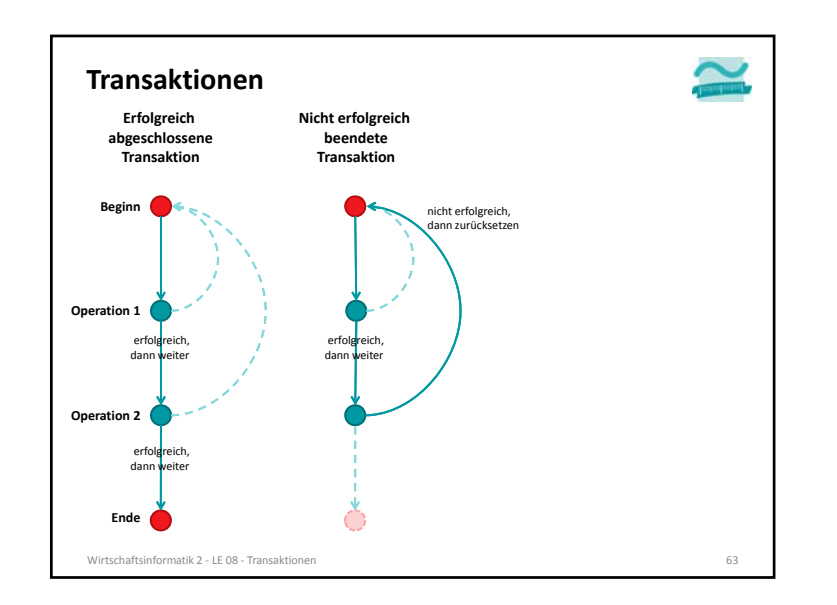

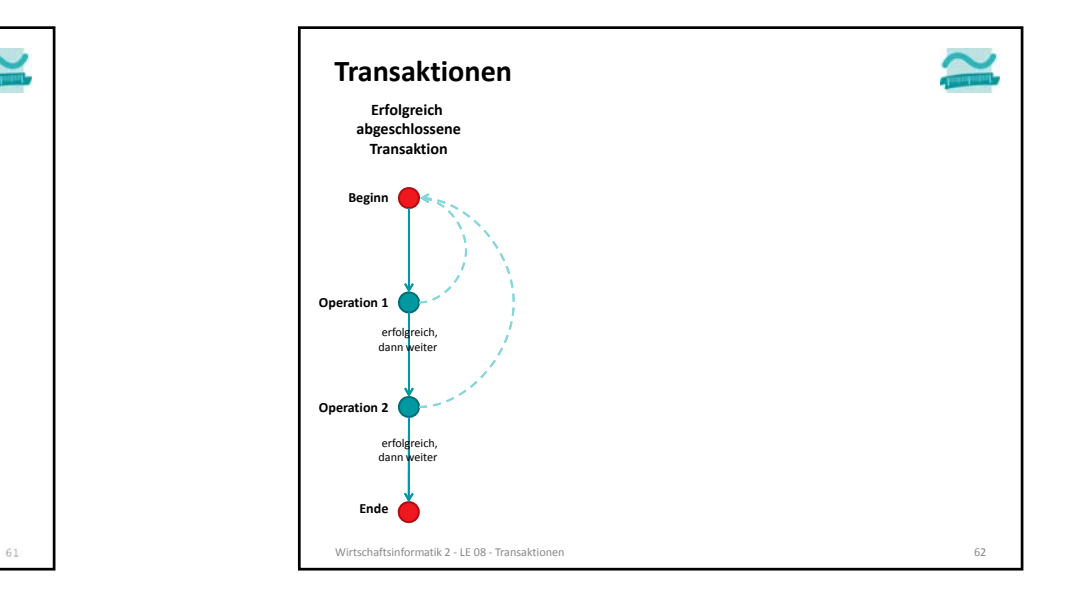

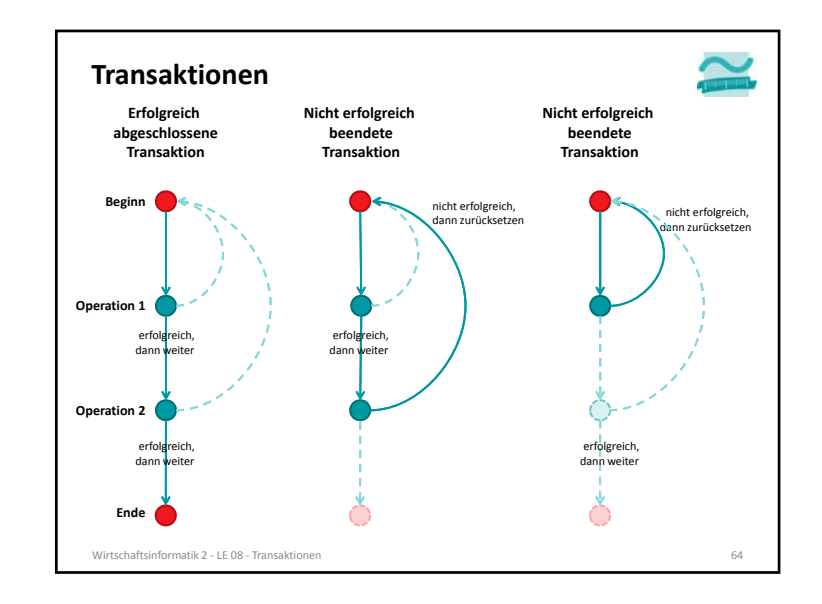

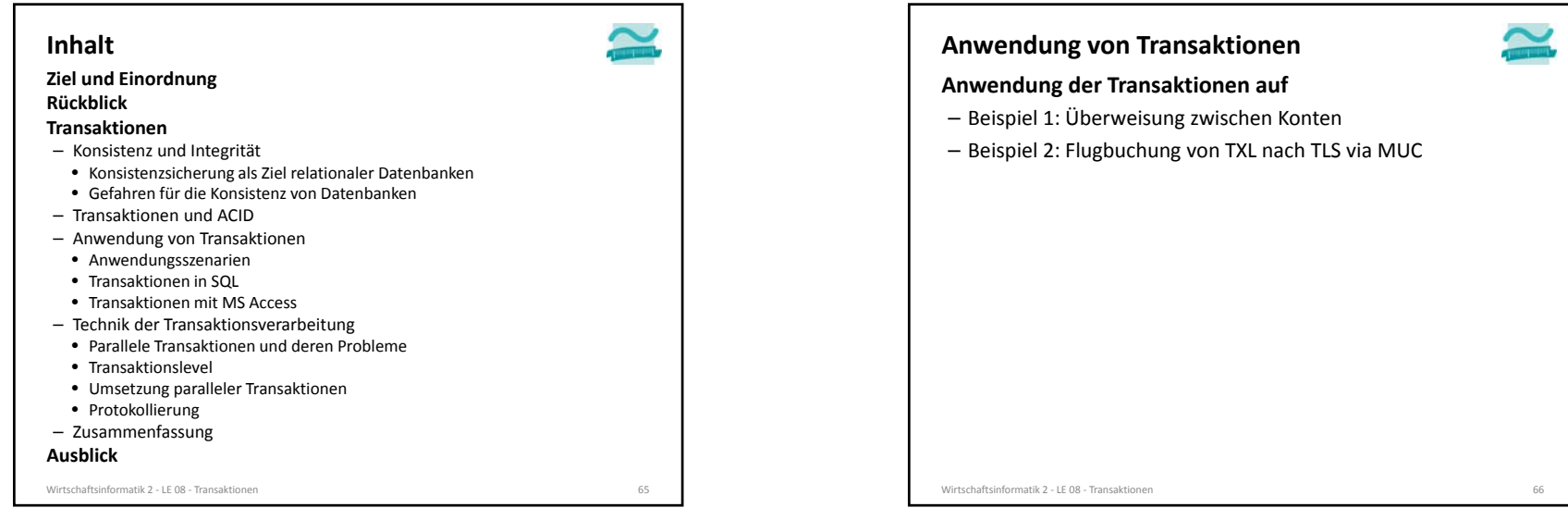

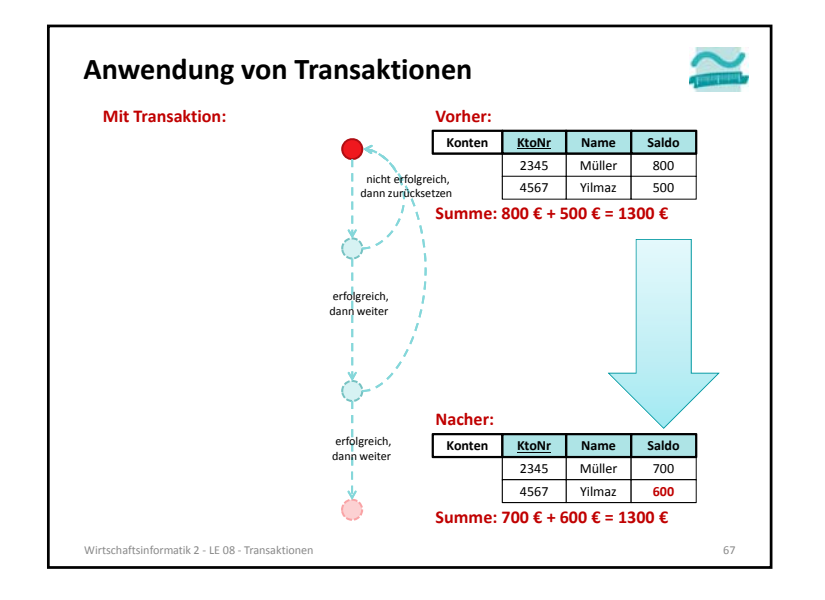

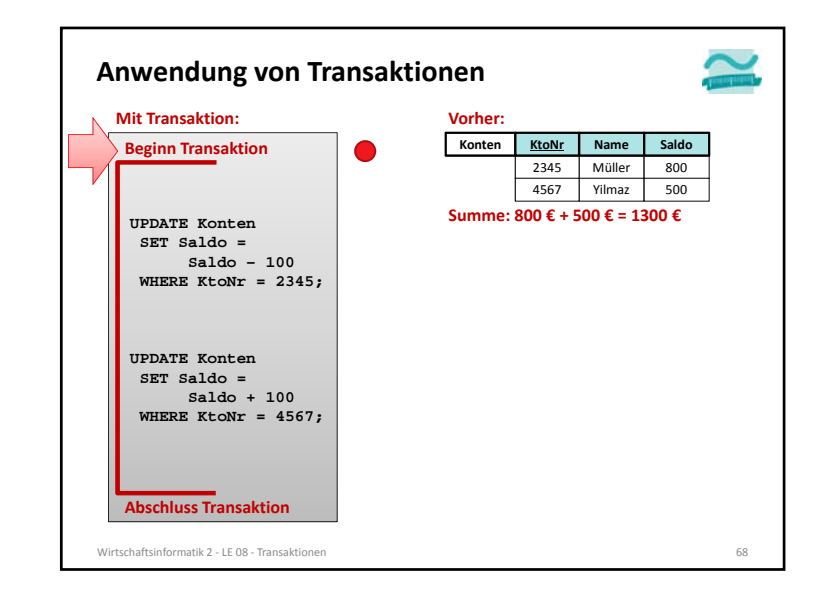

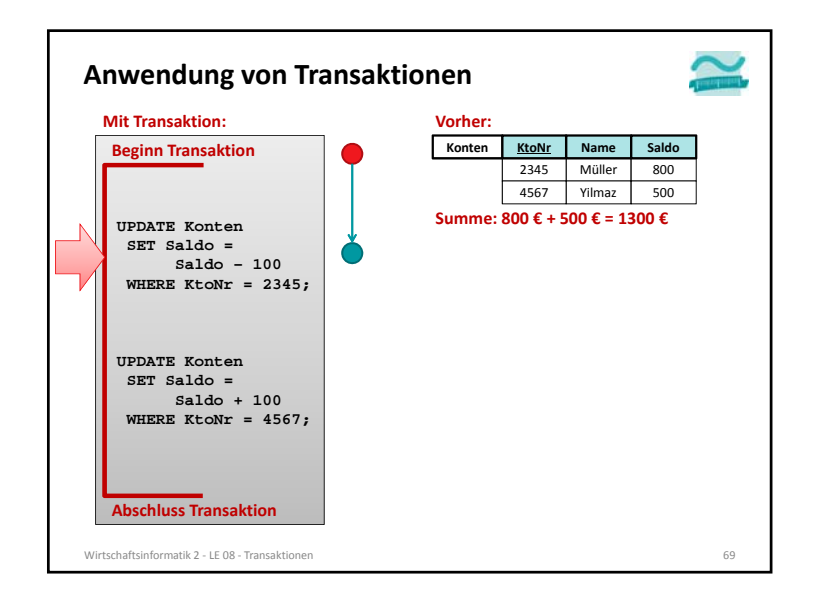

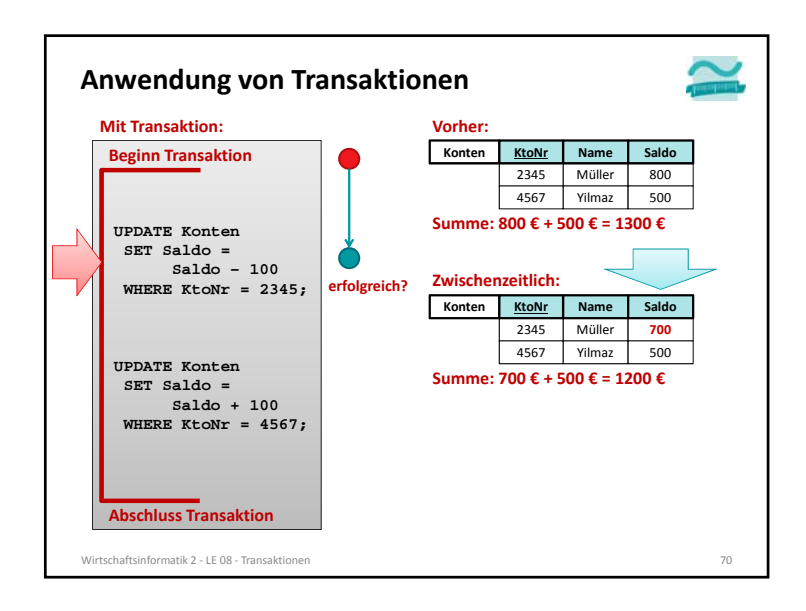

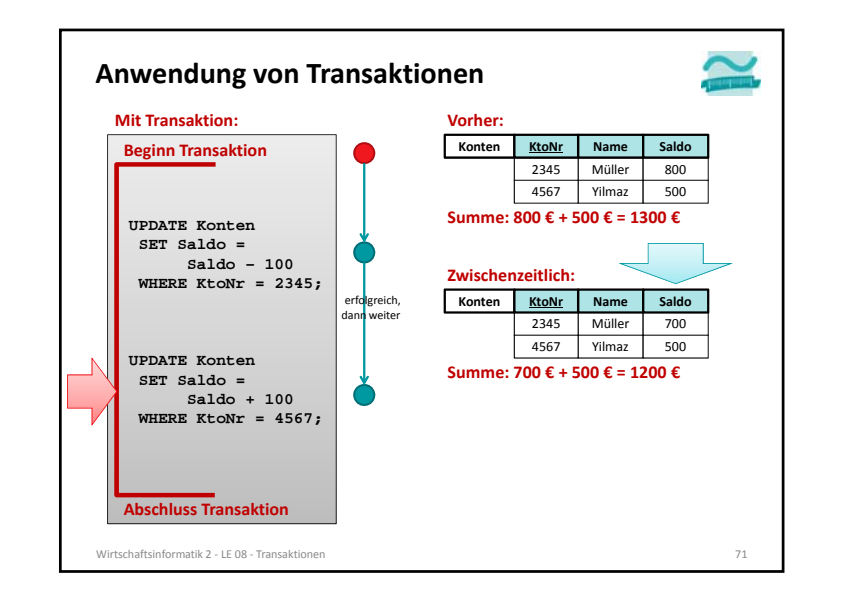

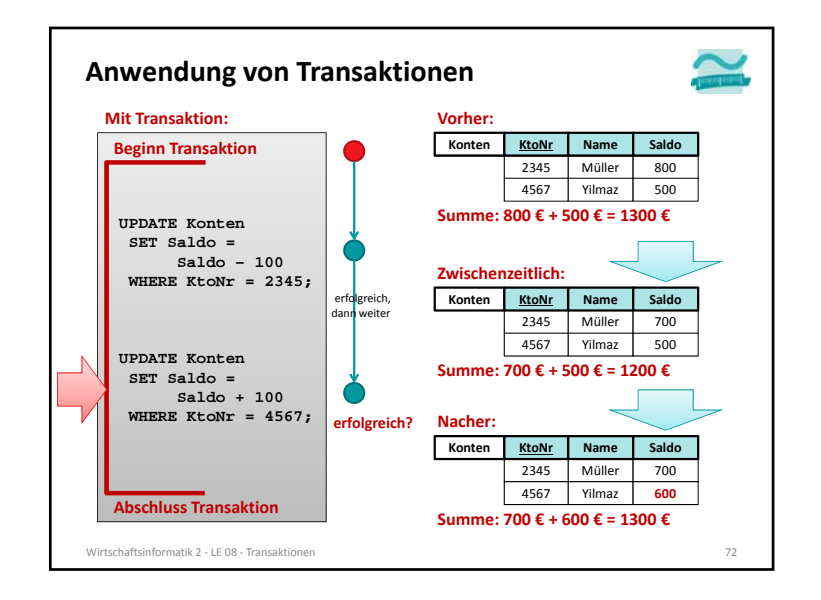

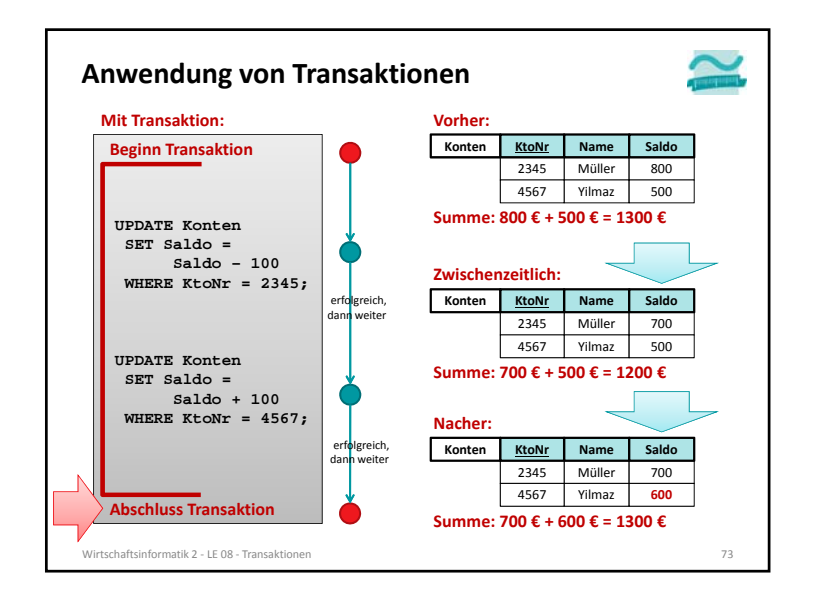

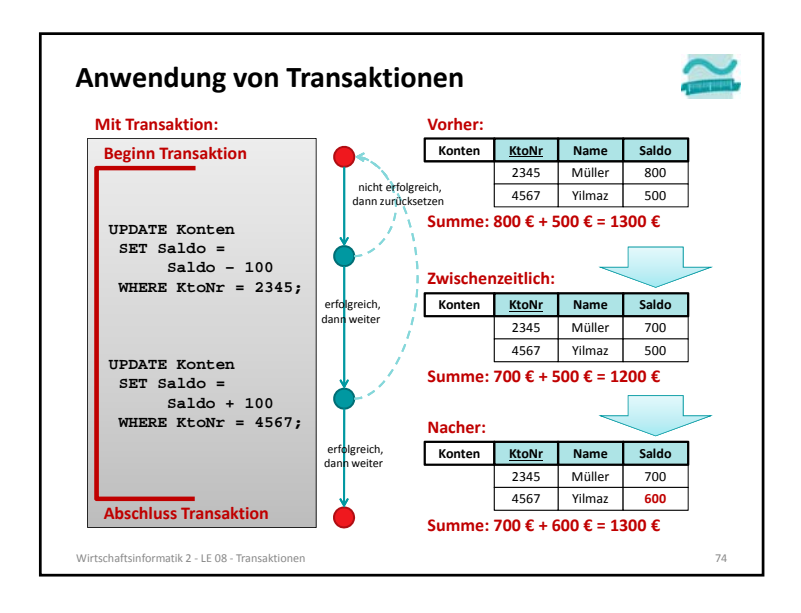

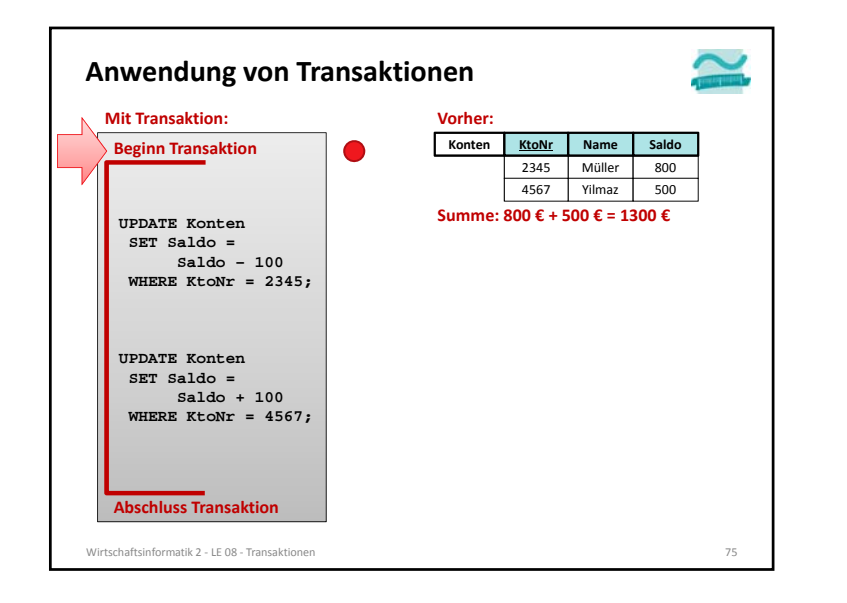

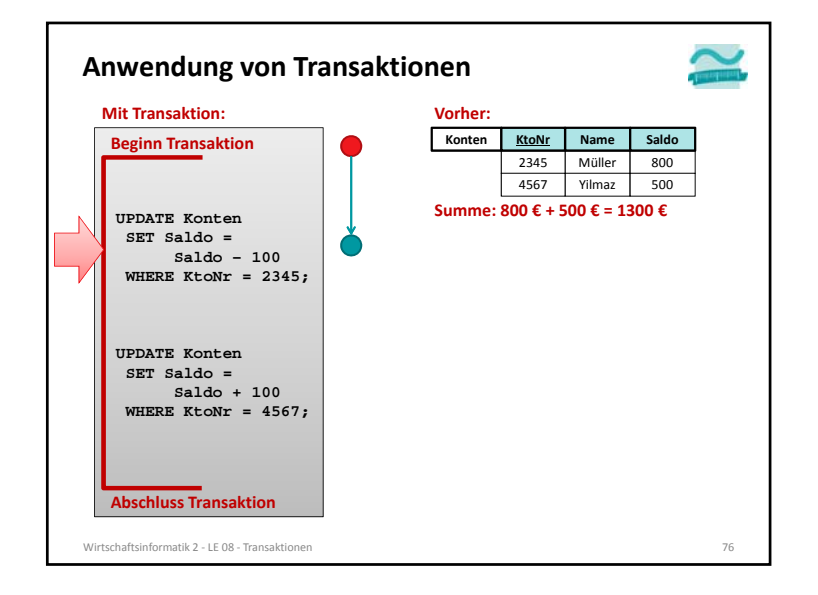

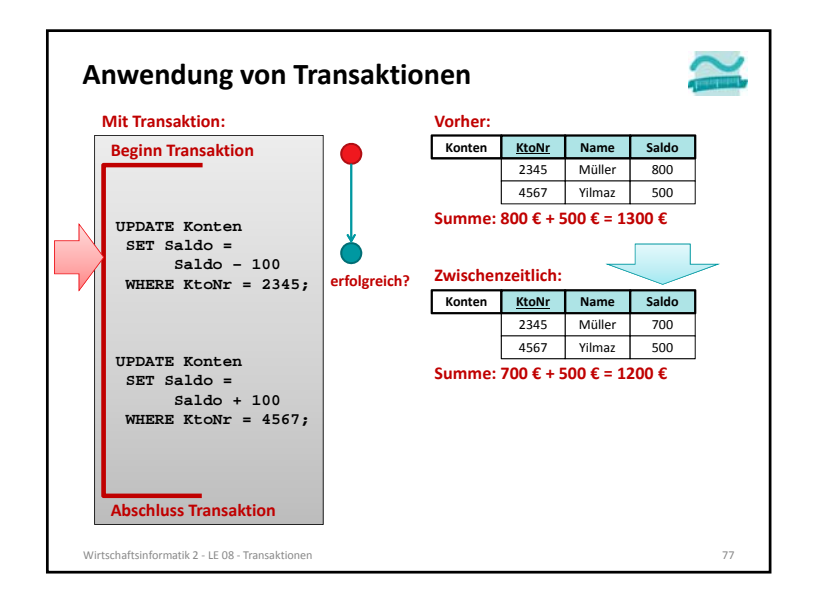

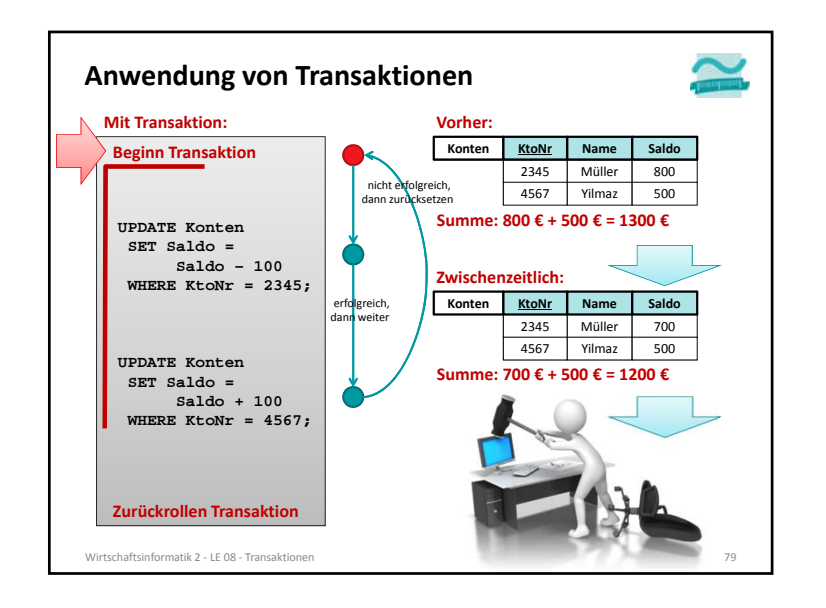

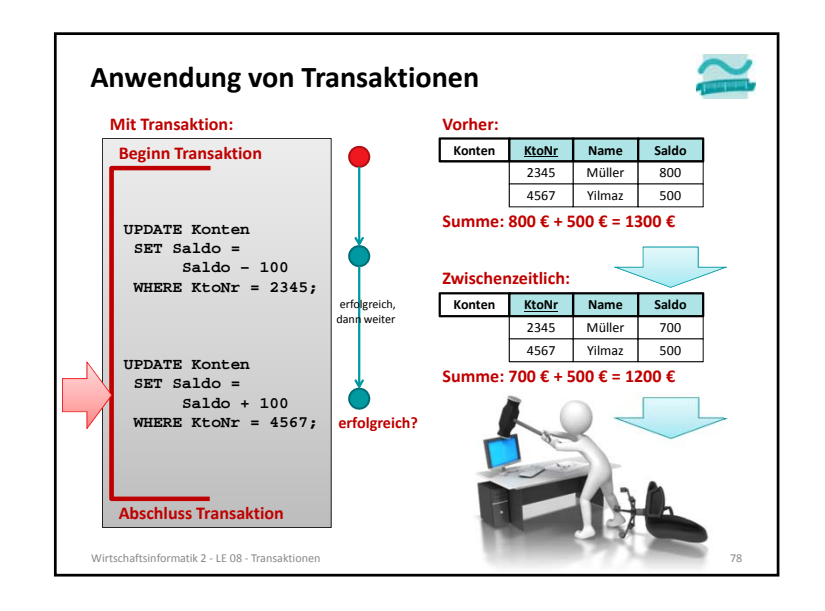

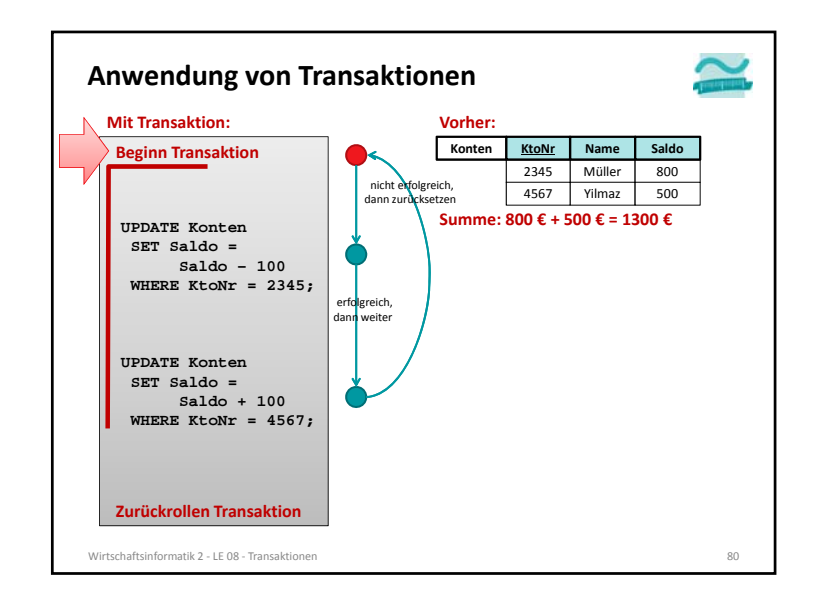

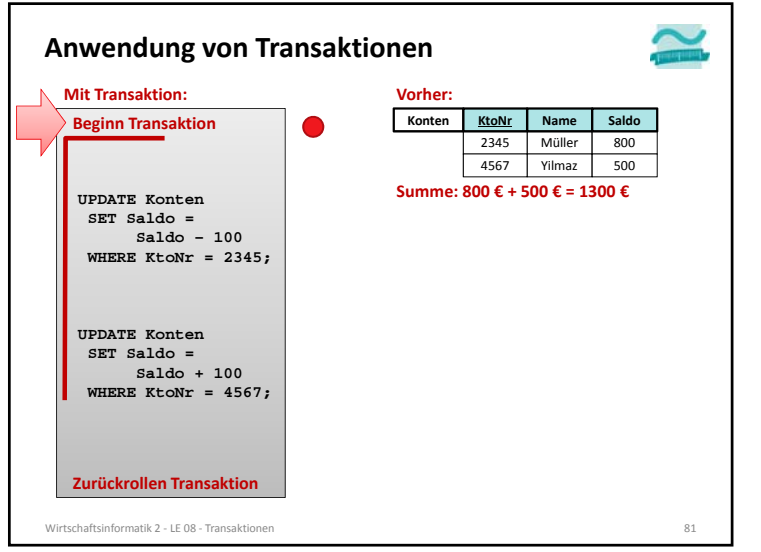

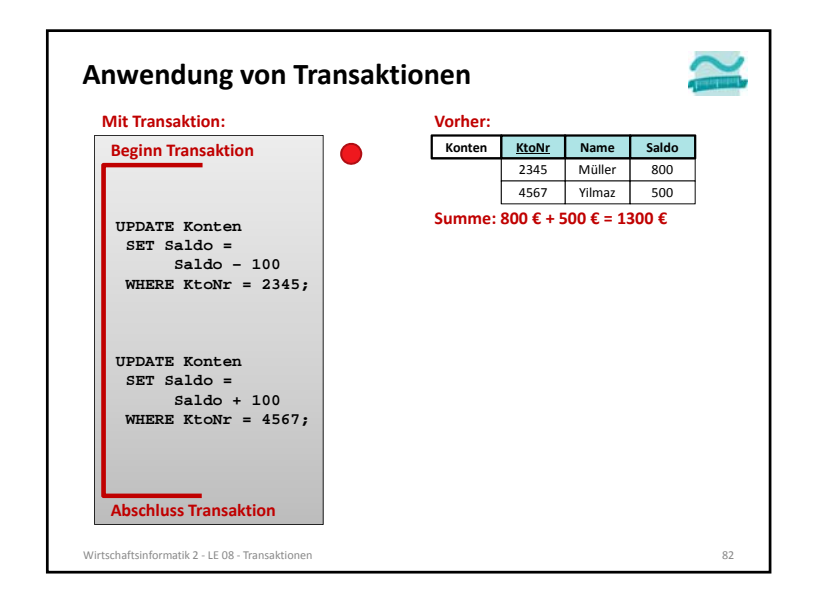

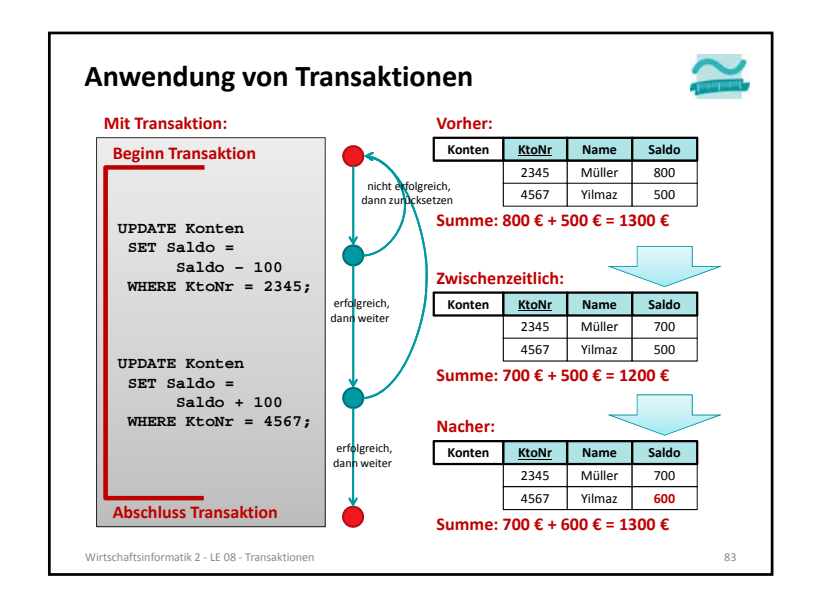

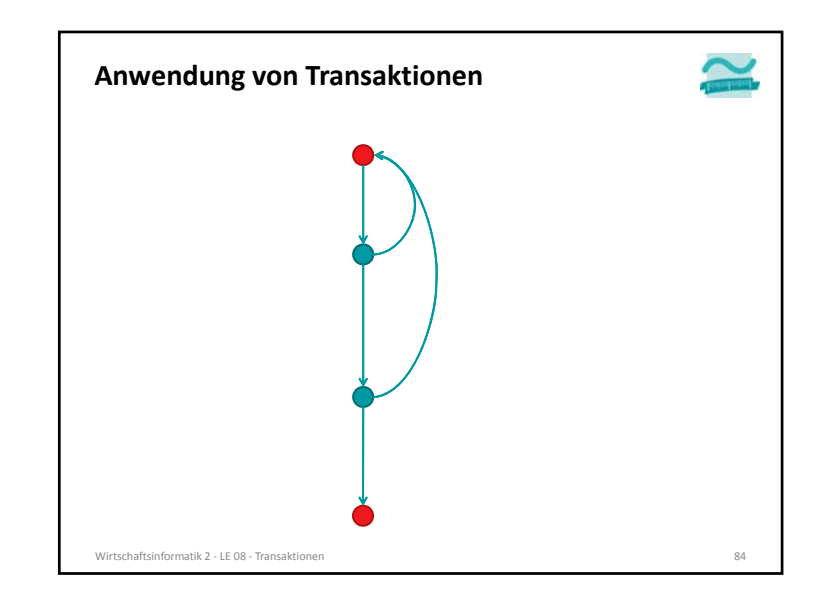

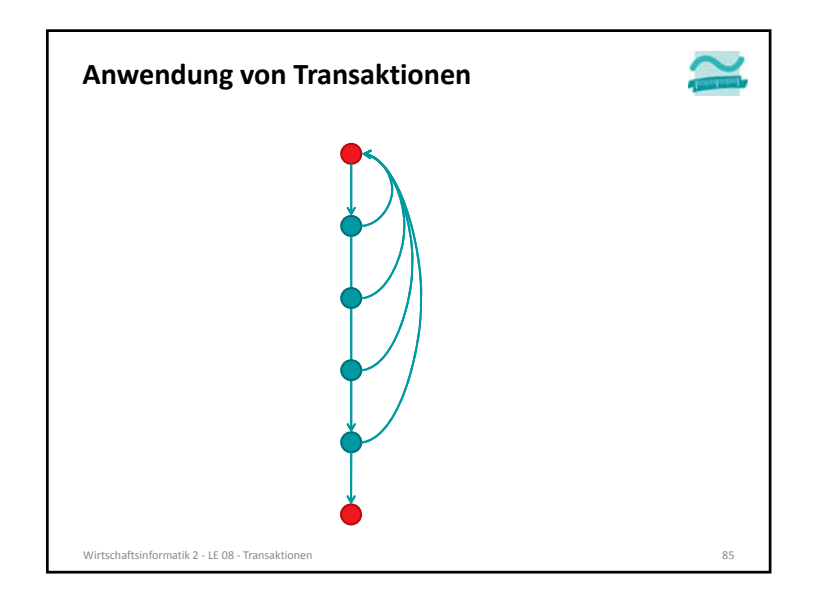

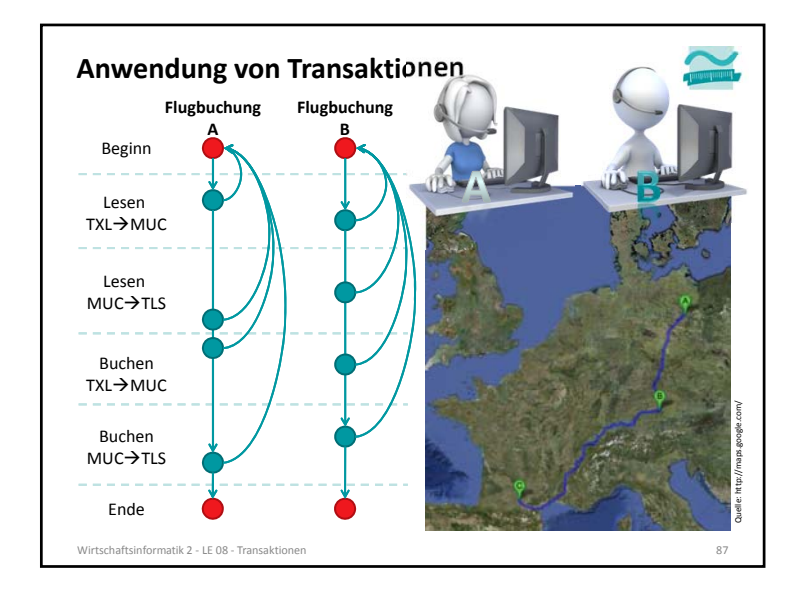

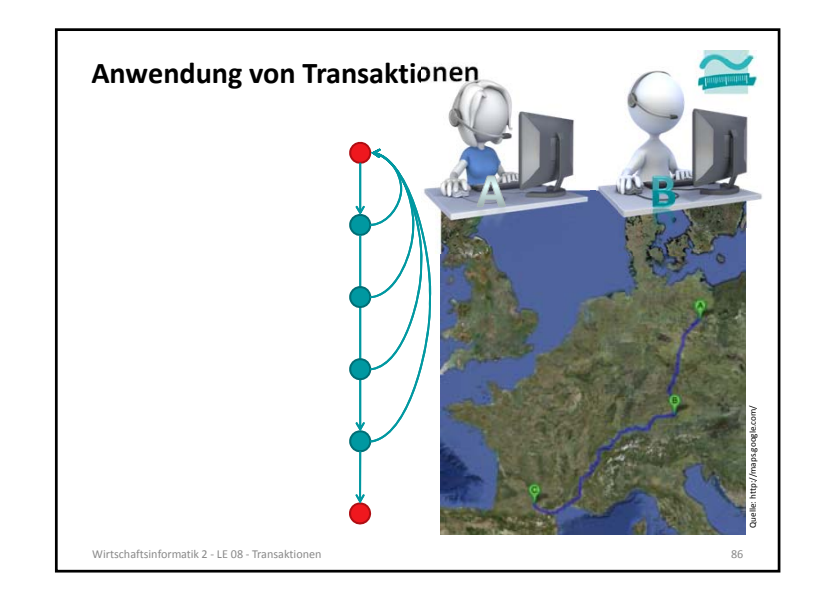

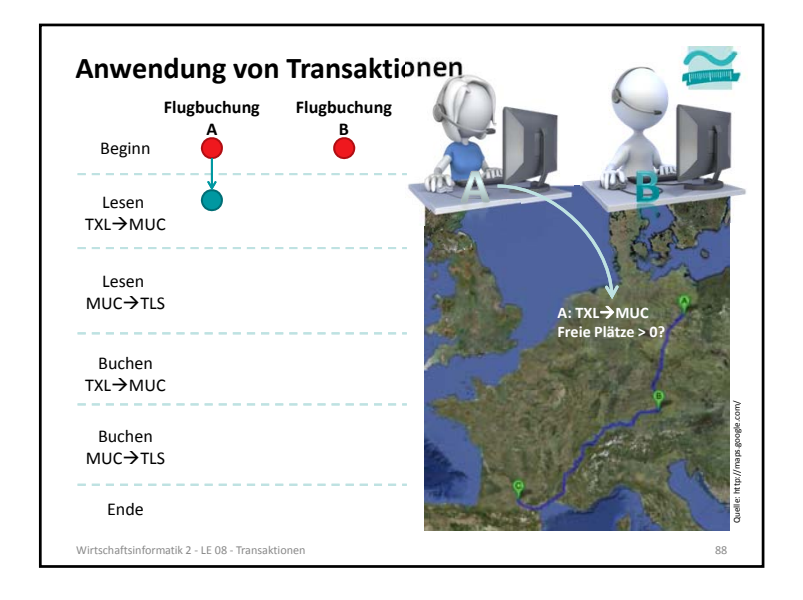

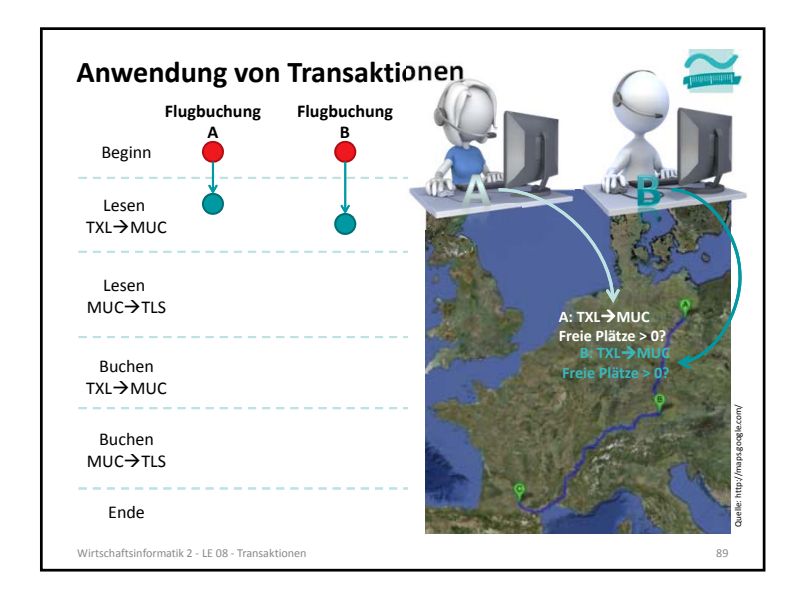

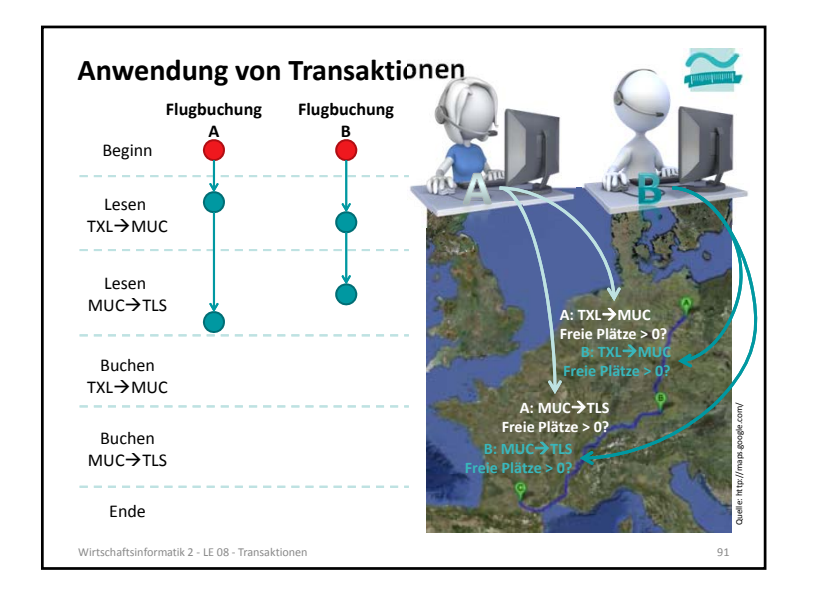

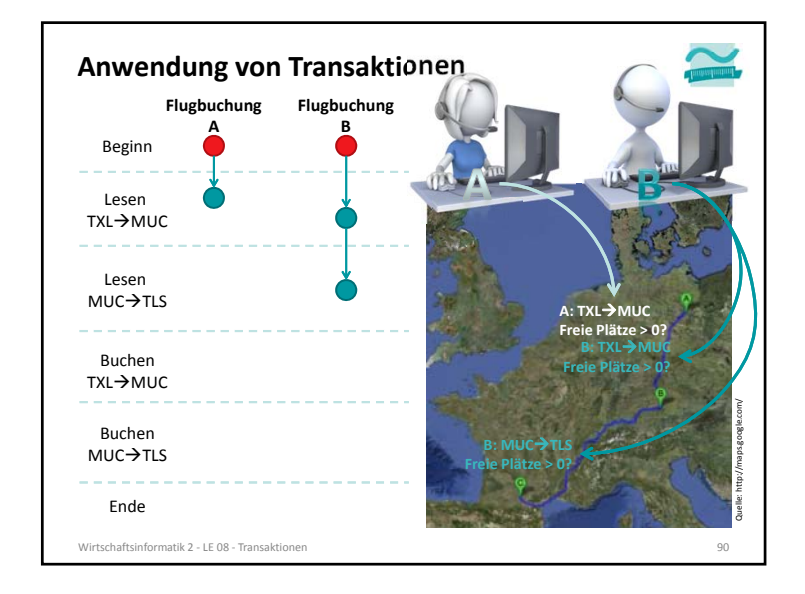

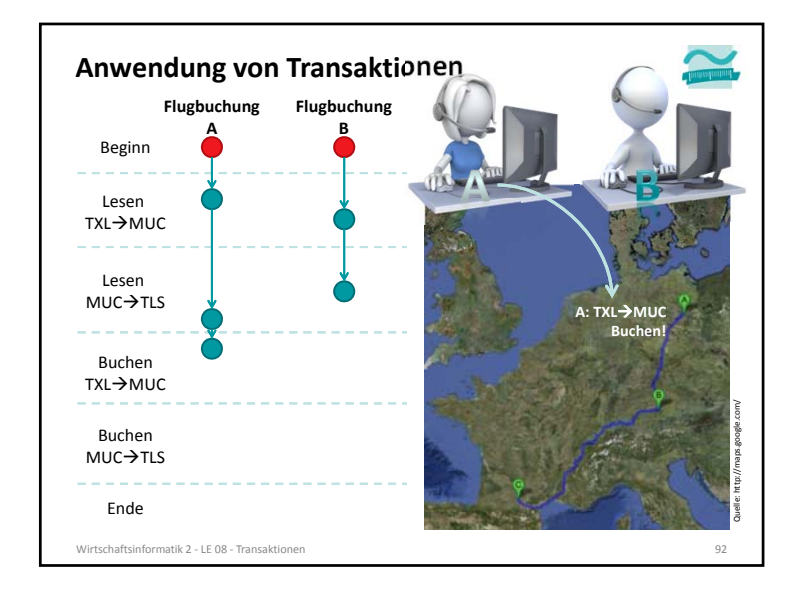

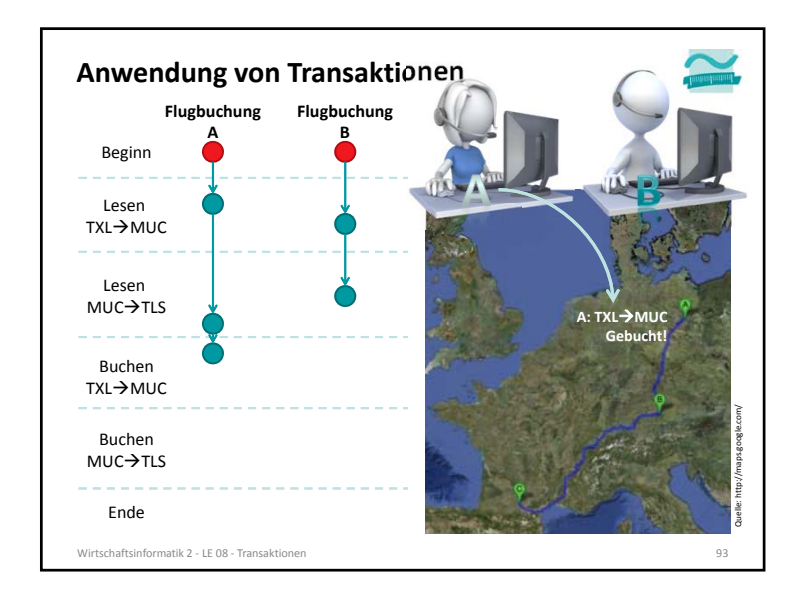

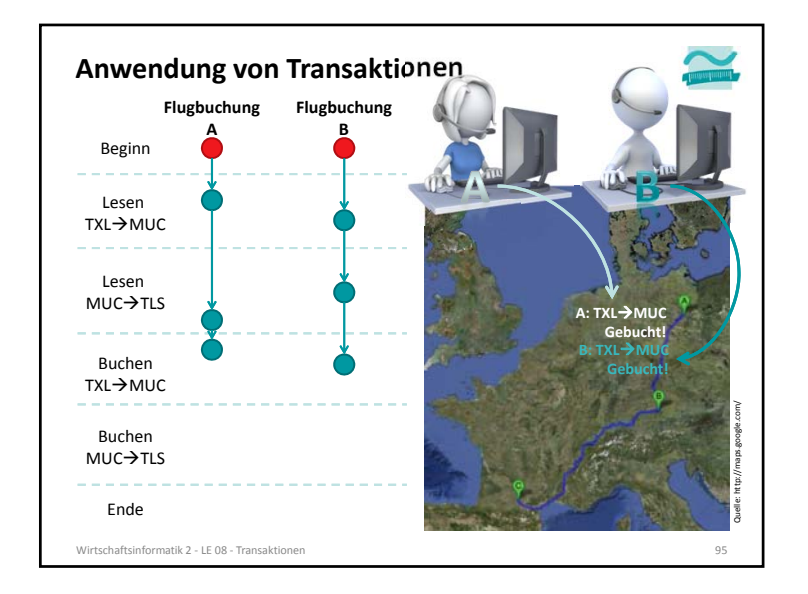

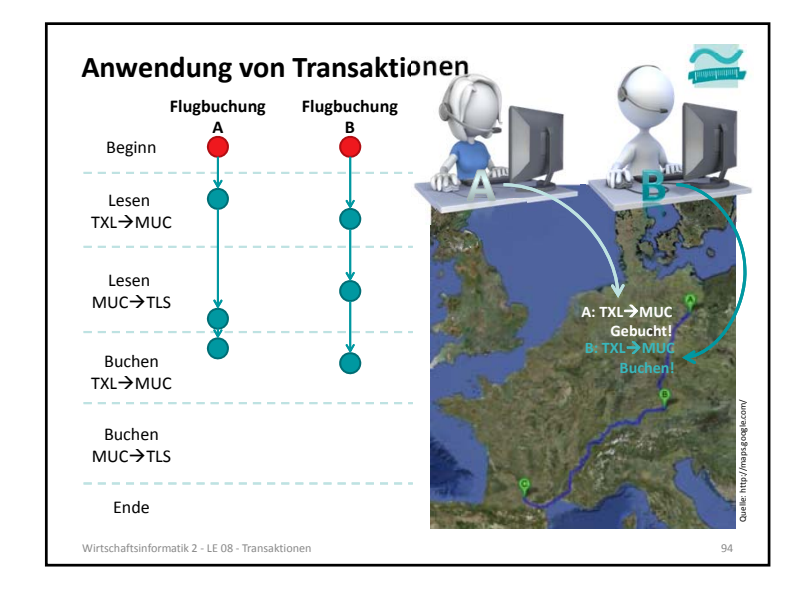

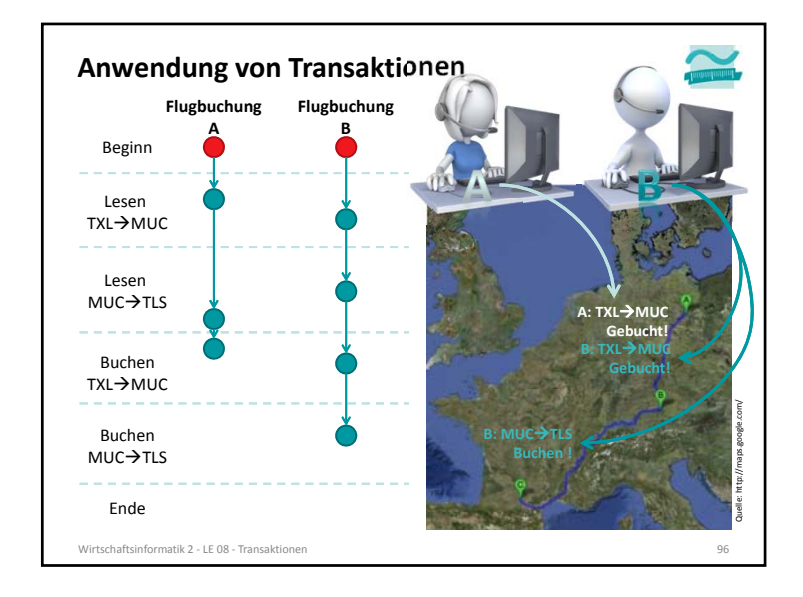

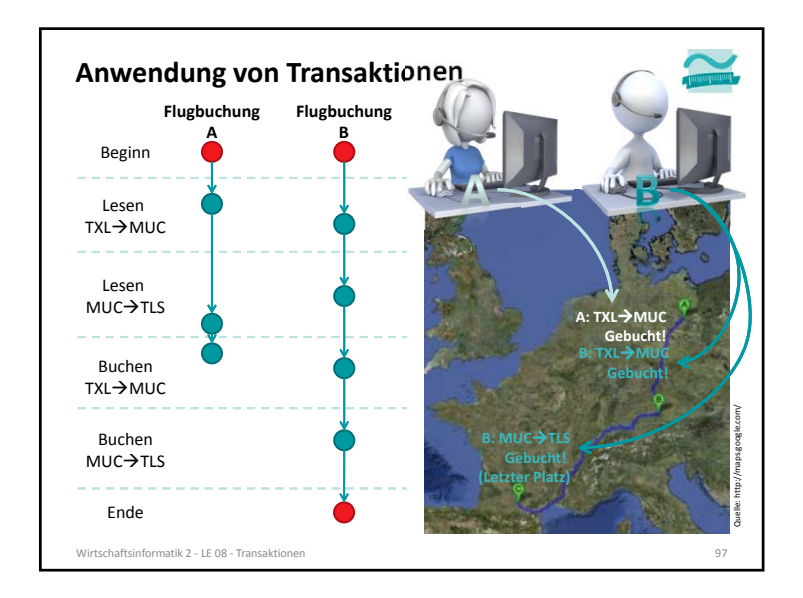

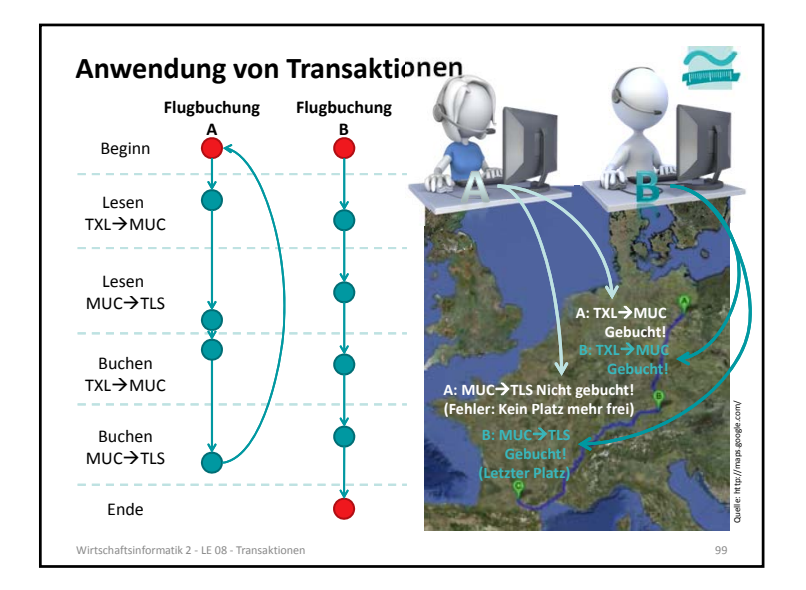

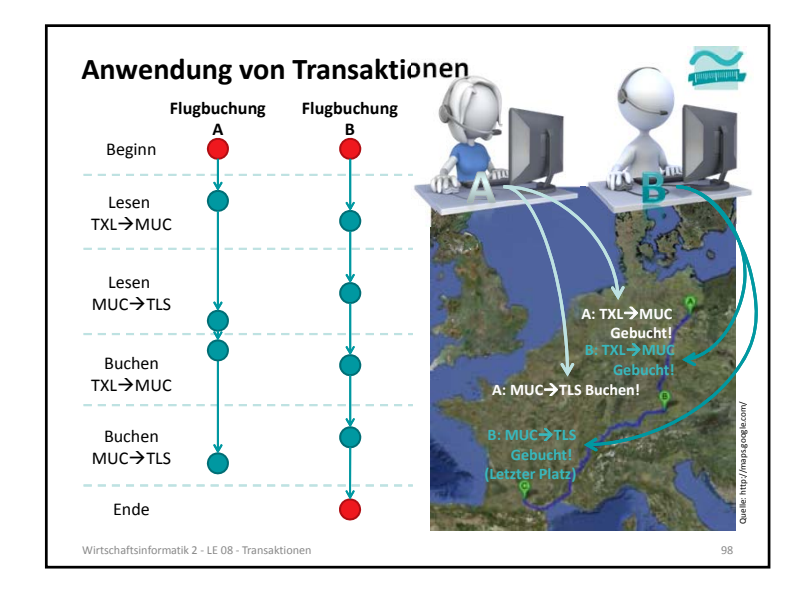

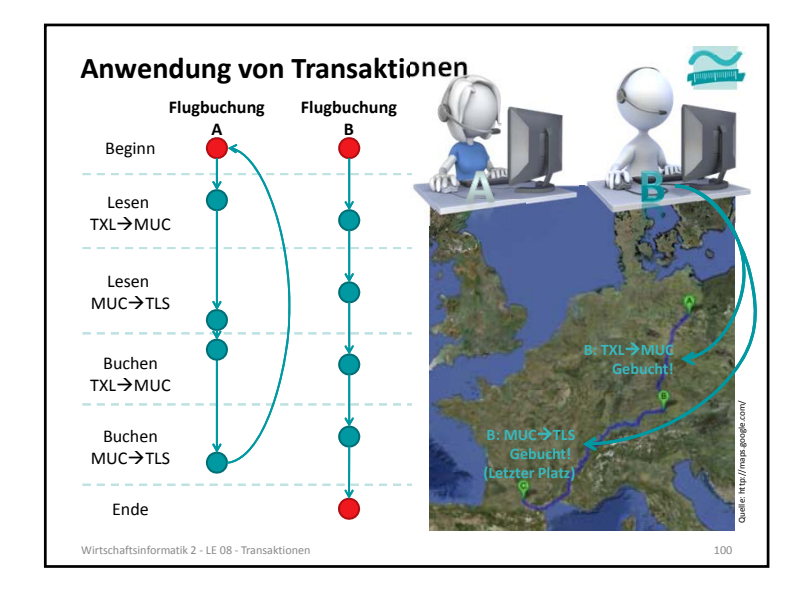

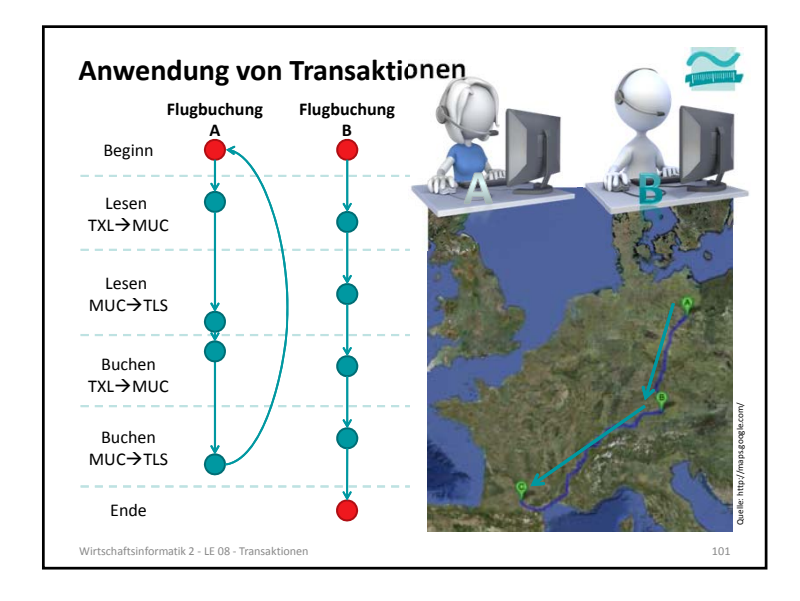

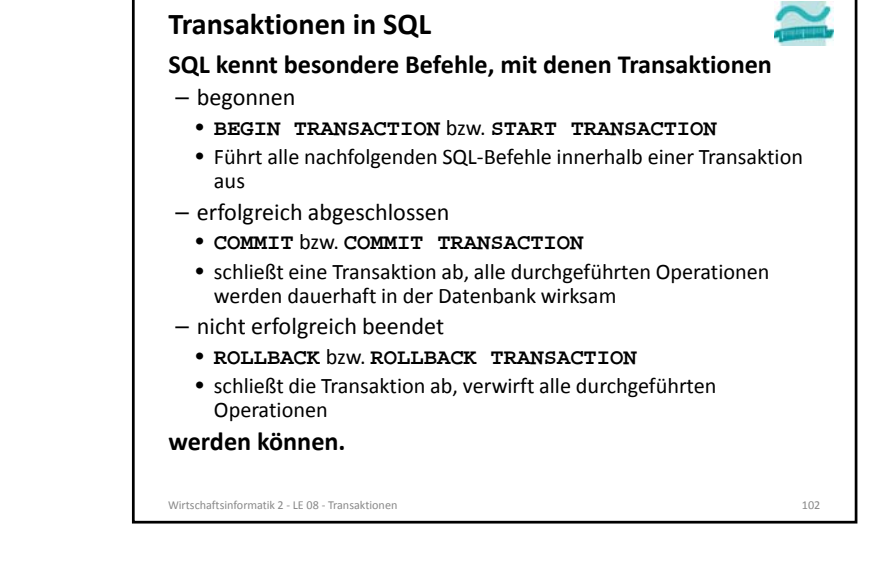

# **Transaktionen in SQL**

**Macht es aus Sicht des Anwenders Sinn ein einzelnes SELECT‐, INSERT‐, UPDATE‐ oder DELETE‐Kommando in einer Transaktion auszuführen?**

- einzelne Kommandos sind per Definition für sich genommen bereits atomar, konsistent, isoliert und dauerhaft
- sie müssen deshalb vom Programmierer nicht in einer Transkation ausgeführt werden
- in einigen DBMS (z.B. Postgres) wird intern dennoch eine Transaktion auch für "atomare" Kommandos verwendet, weil diese auch viele Datensätze betreffen können (z.B. UPDATE)

Wirtschaftsinformatik 2 ‐ LE 08 ‐ Transaktionenn 103 and 103 and 103 and 103 and 103 and 103 and 103 and 103 and 103 and 103 and 103

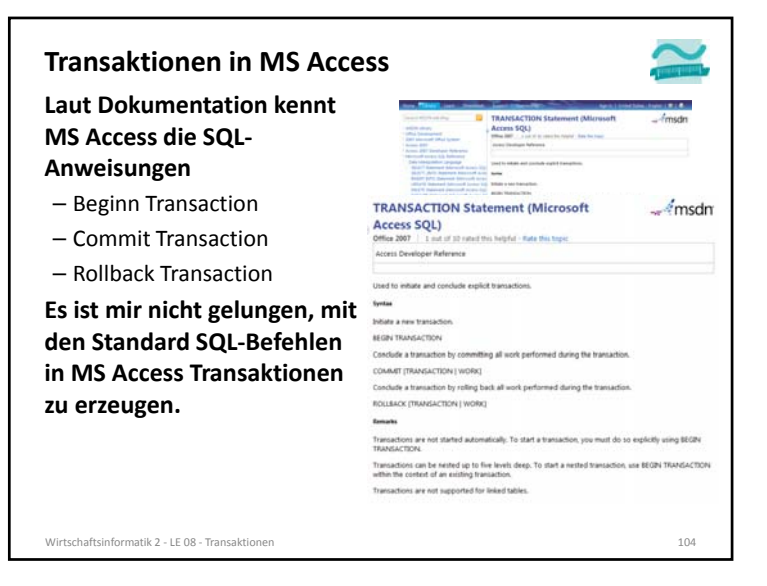

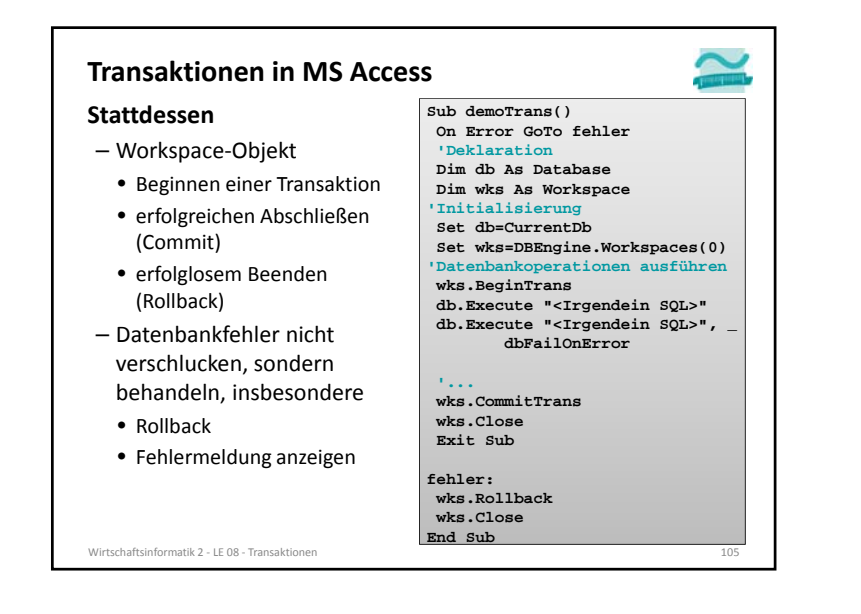

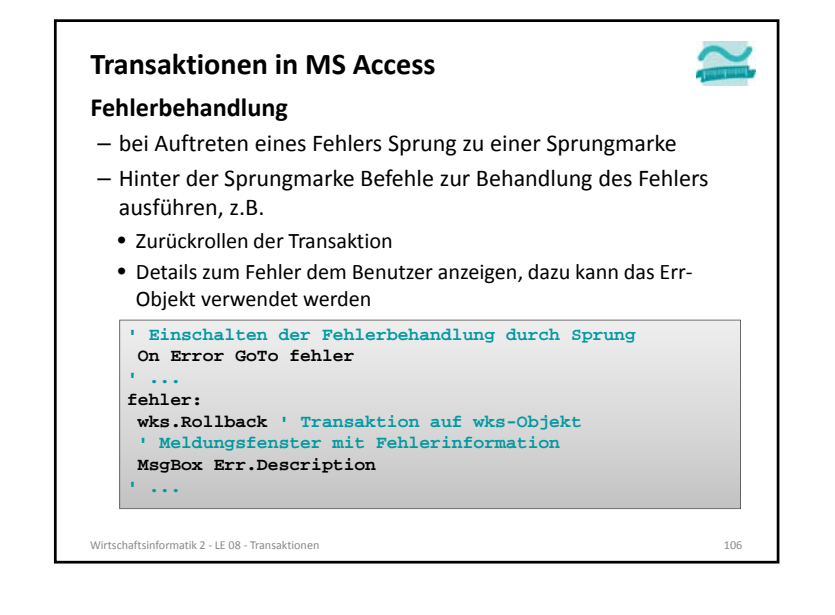

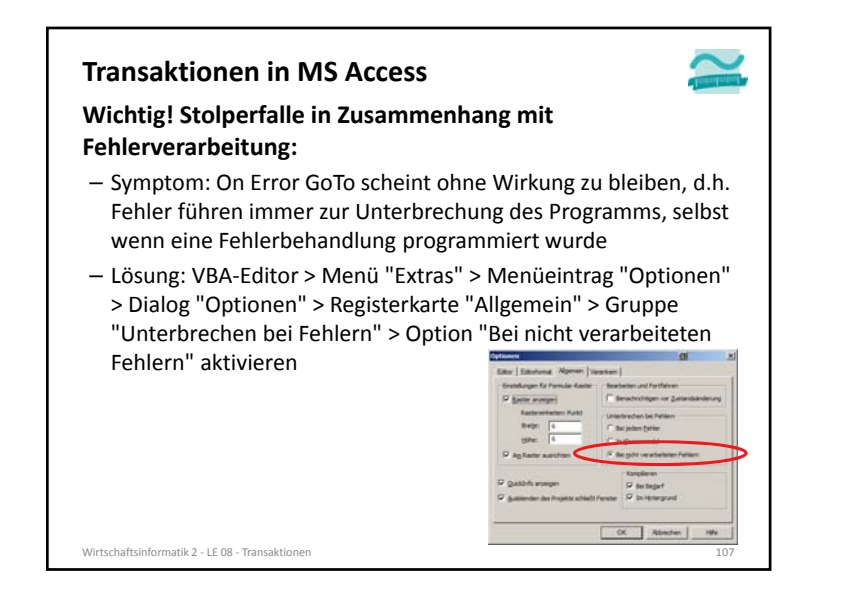

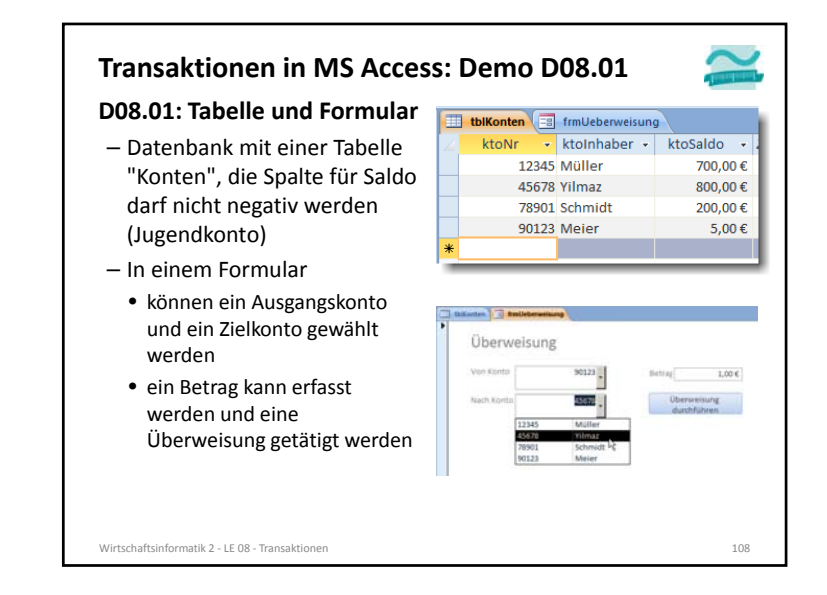

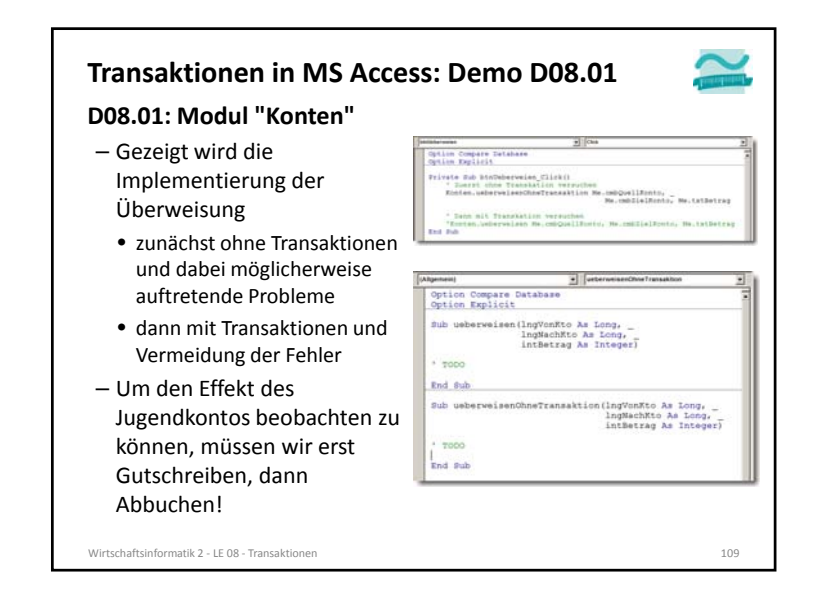

#### **D08.01: Umsetzung im Modul "Konten" Transaktionen in MS Access: Demo D08.01**

- Variante 1
- Prozedur **ueberweisenOhneTrans** (siehe nächste Folie, im PDF‐Format per Copy und Paste übernehmen) anlegen und analysieren
- Einbinden der Prozedur in die Ereignisprozedur, die die Überweisung auslöst
- führen Sie durch diesen Aufruf mehrere Transaktionen durch, die auch Fehlerfälle enthalten können
- Variante 2
- Prozedur mit dem Namen **ueberweisen** implementieren, die Transaktionen nutzt und die Simulation eines Fehlers ermöglicht
- Einbinden der Prozedur in die Ereignisprozedur, die die Überweisung auslöst
- führen Sie durch diesen Aufruf mehrere Transaktionen durch, die auch Fehlerfälle enthalten können

Wirtschaftsinformatik 2 ‐ LE 08 ‐ Transaktionen $n \t 111$ 

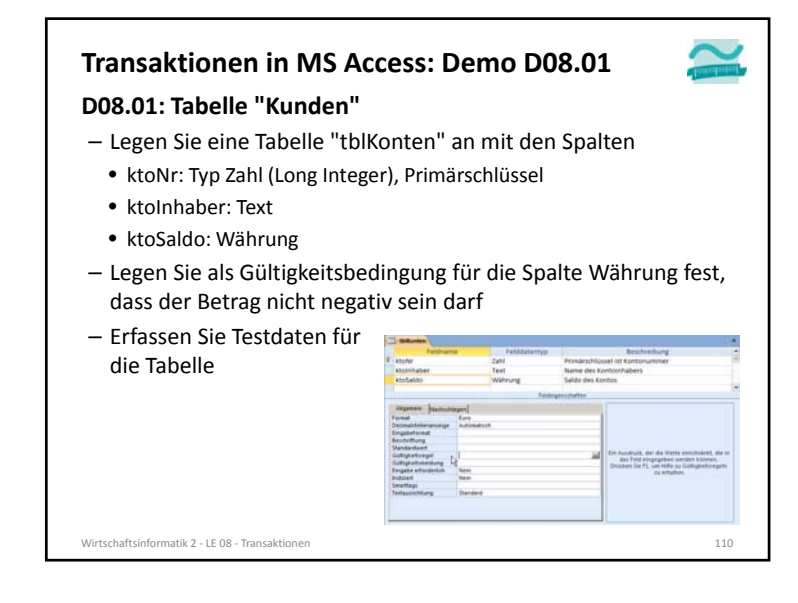

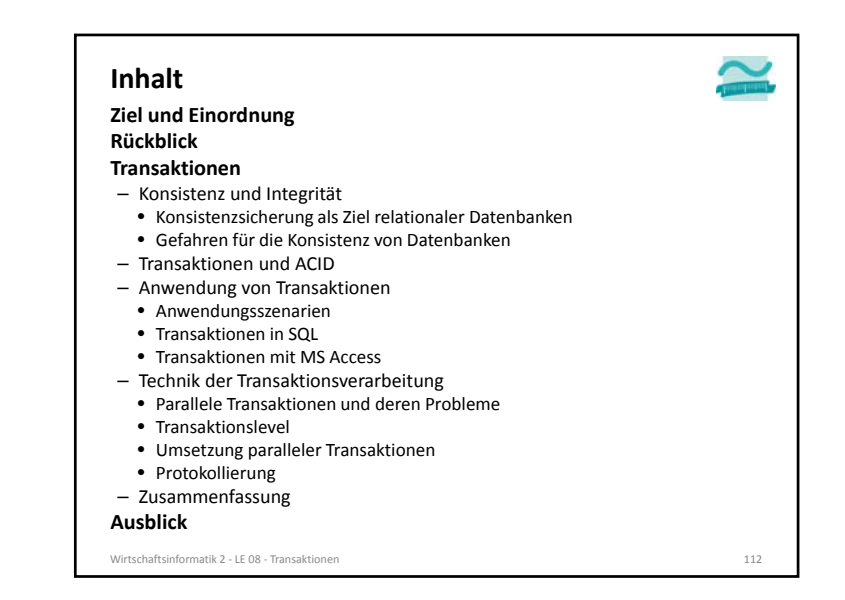

#### **Parallele Transaktionen**

#### **Grundsätzlich gilt die ACID‐Eigenschaft "Isolation"**

- nach der sich parallele Transkationen gegenseitig nicht beeinflussen dürfen
- DBS steht einem Benutzer nicht exklusiv zur Verfügung, deshalb
- Antwortzeiten für jeden Benutzers sollen möglichst kurz sein
- möglichst viele Benutzeraktionen sollen pro Zeiteinheit verarbeitet werden

#### **Zur Leistungsoptimierung bringt DBMS die Einzeloperationen von parallelen Transaktionen in eine geeignete Reihenfolge (Schedule)**

- Ergebnis paralleler Ausführung muss so sein, als wären Transaktionen nach einander ausgeführt worden
- auch neu eintreffende Transaktionen müssen mit bereits laufenden verzahnt werden
- nicht erfolgreich endende Transaktionen müssen beachtet werden

#### Wirtschaftsinformatik 2 ‐ LE 08 ‐ Transaktionen

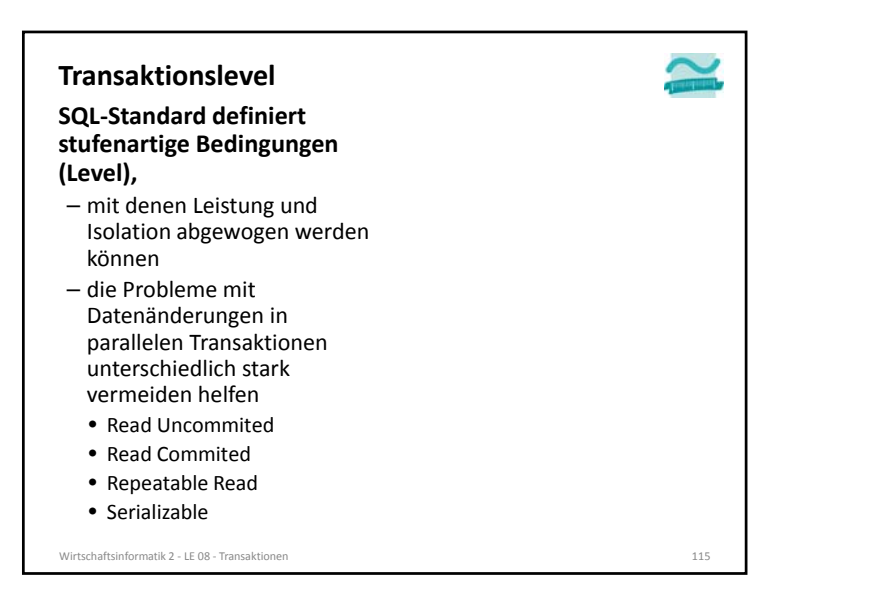

n  $113$ 

#### **Mangelnde Isolation kann zu folgenden Problemen führen1** – Lost Updates: Zwei Transaktionen modifizieren parallel denselben Datensatz und nach Ablauf dieser beiden Transaktionen wird nur die Änderung von einer von ihnen übernommen – Dirty Read: Daten einer noch nicht abgeschlossenen Transaktion werden von einer anderen Transaktion gelesen. Wird noch nicht abgeschlossene Transaktion anschließend zurückgesetzt, wurden von der anderen Transaktion falsche Daten gelesen. – Non‐Repeatable Read: Wiederholte Lesevorgänge liefern unterschiedliche Ergebnisse, weil zwischenzeitlich Änderungen committet wurden.– Phantom Read: Suchkriterien treffen während einer Transaktion auf unterschiedliche Datensätze zu, weil eine (während des Ablaufs dieser Transaktion laufende) andere Transaktion Datensätze hinzugefügt oder entfernt hat. **Parallele Transaktionen**

Wirtschaftsinformatik 2 ‐ LE 08 ‐ Transaktionenn  $114$ 1) Quelle: http://de.wikipedia.org/wiki/Isolation\_%28Datenbank%29

Wirtschaftsinformatik 2 ‐ LE 08 ‐ Transaktionen

**TransaktionslevelSQL‐Standard definiert stufenartige Bedingungen (Level),** – mit denen Leistung und Isolation abgewogen werden können– die Probleme mit Datenänderungen in parallelen Transaktionen unterschiedlich stark vermeiden helfen • Read Uncommited • Read Commited • Repeatable Read • Serializable**Read Uncommited** – jede Änderung wird sofort für alle anderen Transkationen sichtbar (unabhängig davon, ob COMMIT zur Bestätigung bereits erfolgt ist) – kann Dirty Read, Non‐ Repeatable Read und Phantom‐ Read verursachen – kann bei sehr große Leseabfrage zur Reporterzeugung die Abfragegeschwindigkeit verbessern, wenn präzise Konsistenz nicht zwingend  $\mathcal{L}_{\mathcal{A}}$  wird nicht von allen DBMS implementiert (z.B. nicht von MS Access, Postgres, aber von MySQL)

 $n = 116$ 

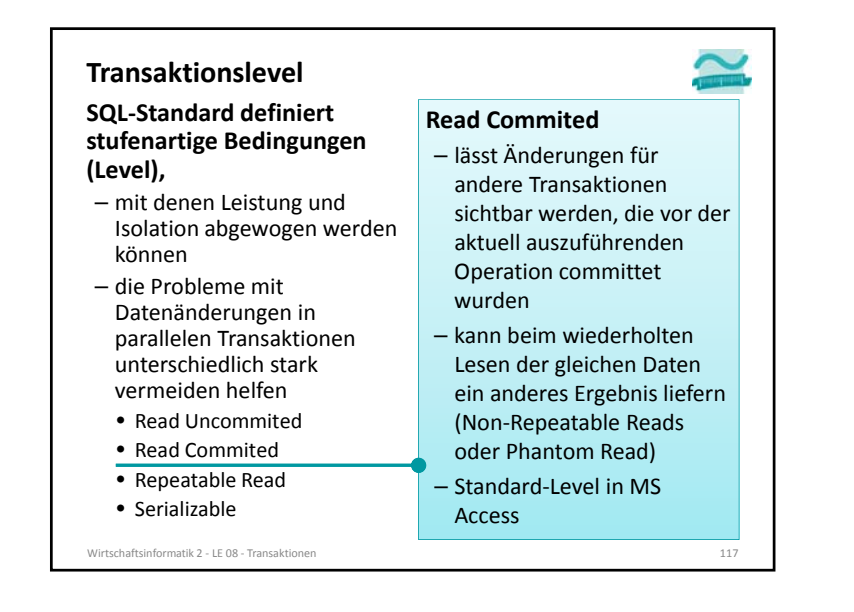

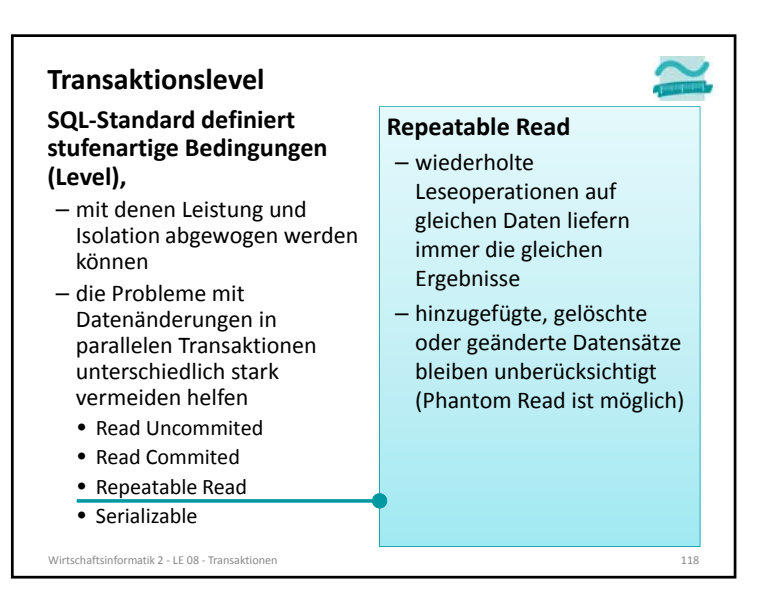

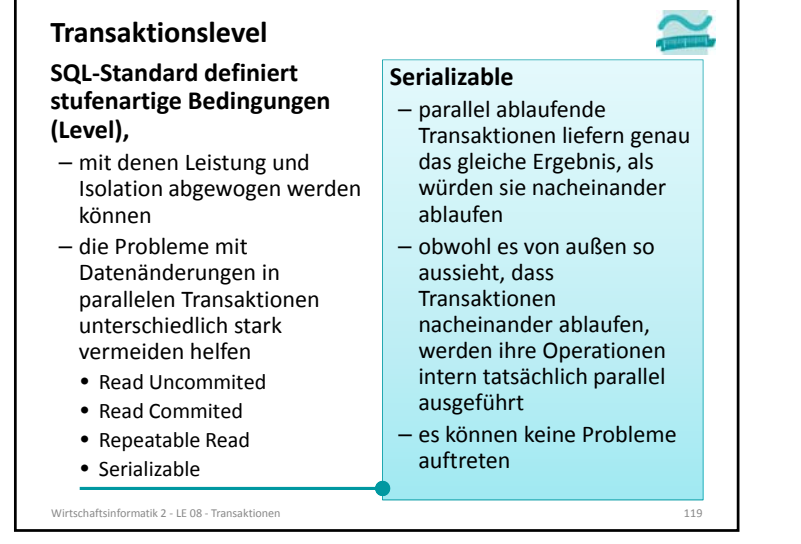

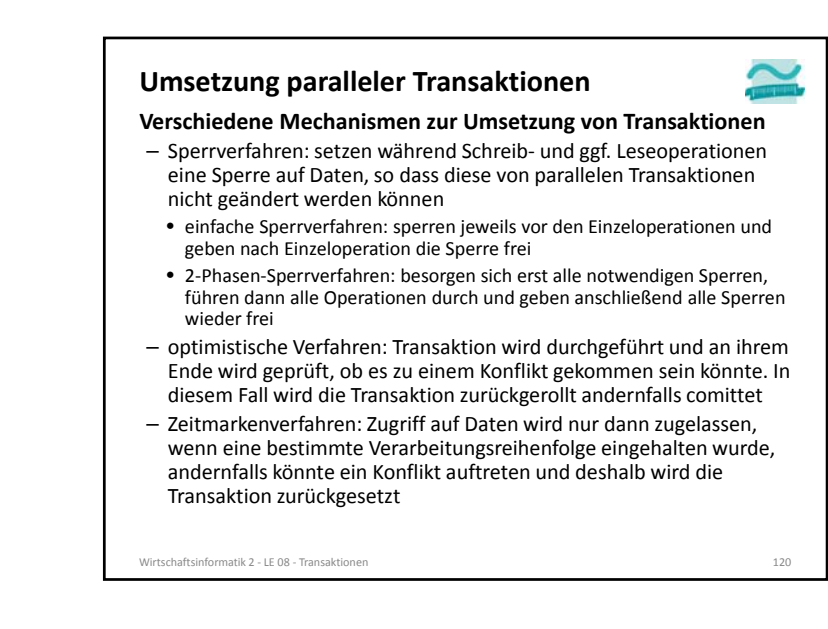

#### **Protokollierung**

#### **Dauerhaftigkeit von Transaktionen erfordert, dass**

- bei vollständiger oder teilweise Zerstörung der Datenbank der letzte konsistente Zustand wieder hergestellt werden kann
- bei Unterbrechung der Verarbeitung und damit u.U. laufender Transaktion (z.B durch Stromausfall) und anschließendem Neustart des Systems der letzte konsistente Zustand wieder hergestellt werden kann
- beim Zurücksetzen von Transaktionen der Zustand vor der Änderung wiederhergestellt werden kann

n  $121$ 

#### **Protokollierung**

Wirtschaftsinformatik 2 ‐ LE 08 ‐ Transaktionen

**Datenbank‐Log dient zur (Re‐)Konstruktion eines konsistenten Datenbankzustands**

- wird eine Transaktion zurück gerollt, so kann anhand des Before‐Image im Datenbank‐Log der Ausgangszustand vor der Transaktion rekonstruiert werden
- wird die Datenbank vollständig oder teilweise vernichtet,
- kann nach Einspielen der letzten Datenbanksicherung
- das Datenbank‐Log mit der Datenbank verglichen und
- jede im Datenbank‐Log abgeschlossene Transaktion in der Datenbank nachvollzogen werden (nicht abgeschlossene Transaktionen sind dann zurückgerollt)
- dadurch entsteht der letzte konsistente Datenbankzustand
- darf nicht auf gleicher Festplatte gespeichert werden, wie Datenbank

Wirtschaftsinformatik 2 ‐ LE 08 ‐ Transaktionen $n \t 123$  **Protokollierung**

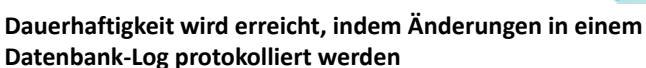

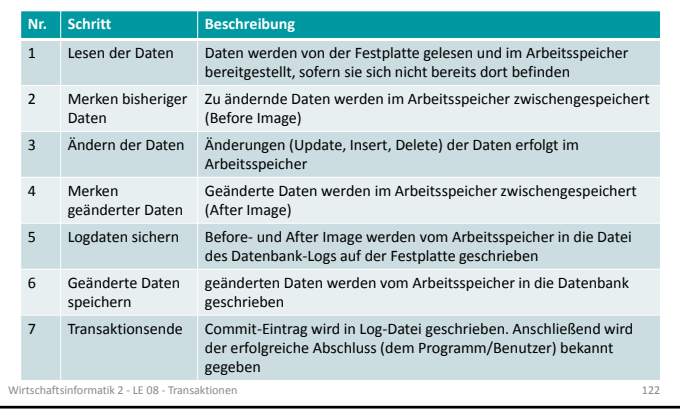

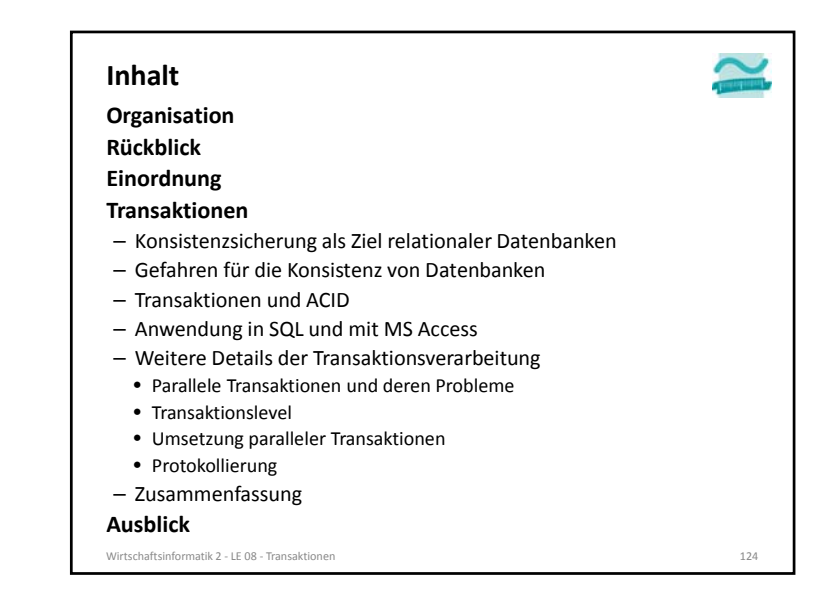

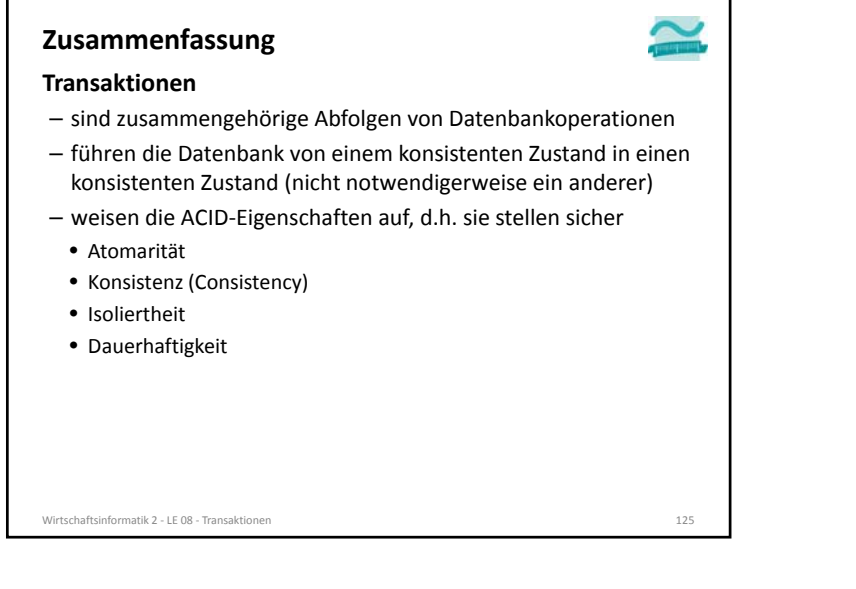

#### **Zusammenfassung**

#### **Technisch werden**

- möglicherweise auftretende Probleme (z.B. Lost Update, Dirty Read, Unrepeatable Read und Phantom Read)
- durch Transaktionslevel (Read Uncommited, Read Commited, Repeatable Read, Serializable) werden Probleme unterschiedlich konsequent ausgeschlossen

#### **Umsetzung erfordert u.a.**

Wirtschaftsinformatik 2 ‐ LE 08 ‐ Transaktionen

– Synchronisationsverfahren (hier bspw. Sperrverfahren) und

 $n \t 127$ 

– Datenbank‐Log (hier insb. Before‐ und After‐Image)

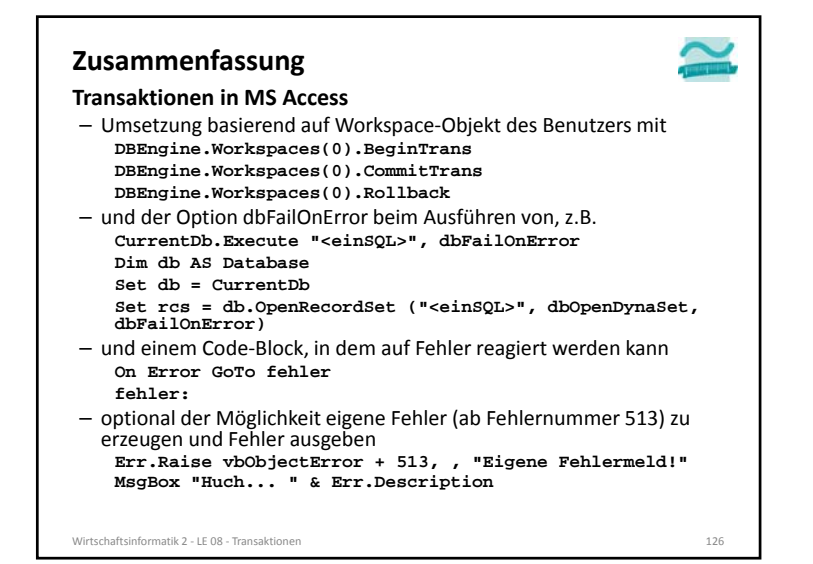

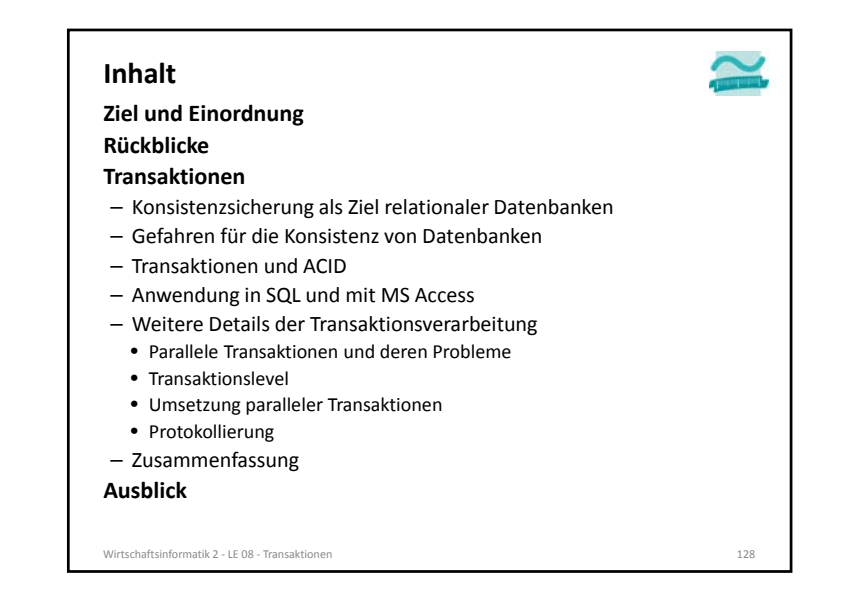

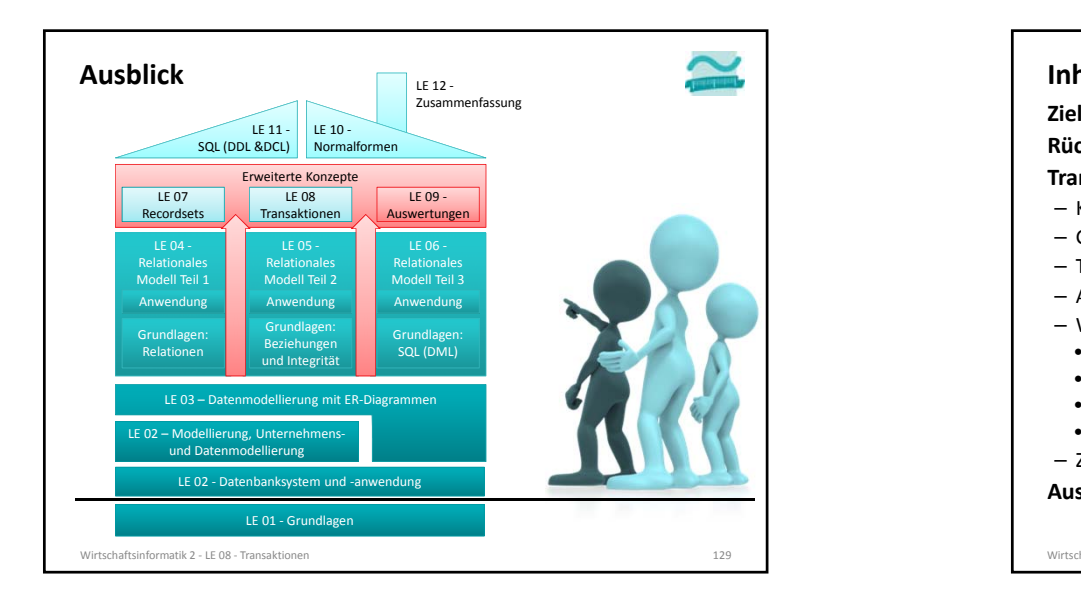

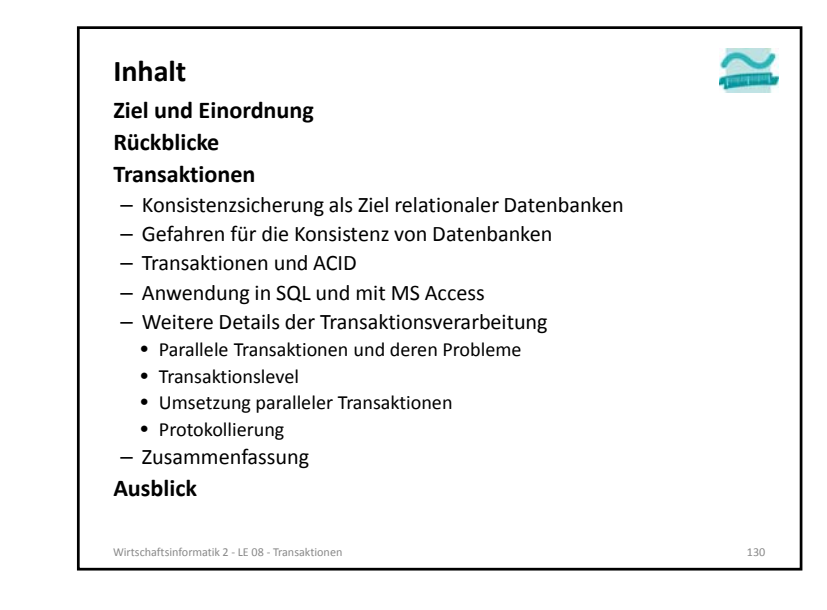

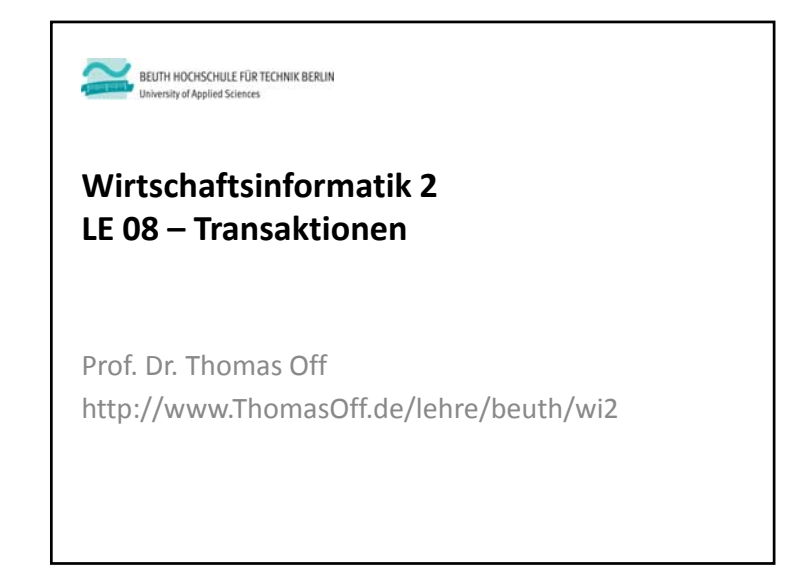